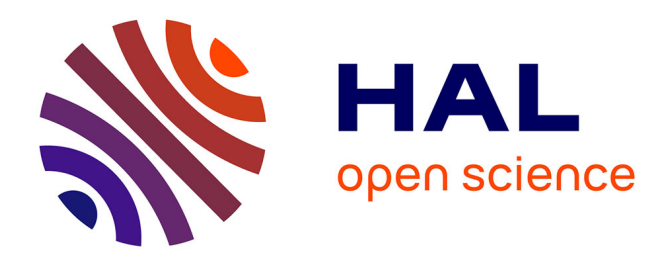

# **serac: an R package for ShortlivEd RAdionuclide chronology of recent sediment cores**

Rosalie Bruel, Pierre Sabatier

## **To cite this version:**

Rosalie Bruel, Pierre Sabatier. serac: an R package for ShortlivEd RAdionuclide chronology of recent sediment cores. Journal of Environmental Radioactivity, 2020, 225, pp.106449. 10.1016/j.jenvrad.2020.106449 hal-03151414

## **HAL Id: hal-03151414 <https://hal.inrae.fr/hal-03151414>**

Submitted on 25 Oct 2022

**HAL** is a multi-disciplinary open access archive for the deposit and dissemination of scientific research documents, whether they are published or not. The documents may come from teaching and research institutions in France or abroad, or from public or private research centers.

L'archive ouverte pluridisciplinaire **HAL**, est destinée au dépôt et à la diffusion de documents scientifiques de niveau recherche, publiés ou non, émanant des établissements d'enseignement et de recherche français ou étrangers, des laboratoires publics ou privés.

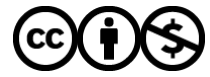

[Distributed under a Creative Commons Attribution - NonCommercial 4.0 International License](http://creativecommons.org/licenses/by-nc/4.0/)

Version of Record:<https://www.sciencedirect.com/science/article/pii/S0265931X20306950> Manuscript\_0e285528d5cda6f102df65f66acca748

## *serac***: a R package for ShortlivEd RAdionuclide Chronology of recent sediment cores**

Bruel Rosalie<sup>1,2,\*</sup> and Sabatier Pierre<sup>3</sup>

<sup>1</sup>CARRTEL, Université Savoie-Mont Blanc, INRA, 74200 Thonon-les-Bains, France

<sup>2</sup>Rubenstein Ecosystem Science Laboratory, University of Vermont, 05401 Burlington VT, USA

<sup>3</sup>EDYTEM, Université Savoie-Mont Blanc, CNRS, 73370, Le Bourget du Lac, France

\* corresponding author: rosaliebruel@gmail.com

### 1 *serac***: a R package for ShortlivEd RAdionuclide Chronology of recent**

### 2 **sediment cores**

- 3
- 4
- 5

### 6 **Abstract**

7 Short-lived radionuclides are measured in surface sediment to provide a geochronology for 8 the past century. Age-depth models are produced from <sup>210</sup>Pb<sub>ex</sub> activity-derived sedimentation 9 rates and confirmed by  $137Cs$  and  $241Am$  activities that are result of fallout from nuclear 10 weapon tests and the Chernobyl accident. Different methods of age depth modelling using 11 such data require expertise in lake sedimentation processes.

12 Here, we present a package, *serac*, that allows the user to compute an age-depth model, 13 output a graph and an age model as a text file, and provide metadata using the free open-14 source statistical software R. *serac* ensures the reproducibility of age-depth or age-mass depth 15 models and allows testing of several <sup>210</sup>Pbex models (CFCS, CIC, CRS, CRS piecewise) and 16 sedimentation hypotheses (changes in the sedimentation rates, instantaneous deposits, varved 17 sedimentation, etc.). Using several case studies, including lakes and lagoon in different 18 environments, we demonstrate the use of the programme in diverse situations that may be 19 encountered.

20 The rising number of sediment cores in recent palaeo-studies and the need to correlate them 21 require reproducible methods. *serac* is a user-friendly code that enables age model 22 computation for the past century and encourages the standardisation of outputs.

23

24 **Keywords:** Shortlived radionuclide; R package; <sup>210</sup>Pb model; <sup>137</sup>Cs; age model; metadata

25

#### 26 **1. Introduction**

27 Dating sediments is the first and critical step of any palaeo-study. Specifically, accurately 28 dating the past century is crucial in palaeoclimate and palaeoecological studies because of the 29 many socio-ecological changes that took place during that period. Furthermore, there is a 30 great amount of instrumental and historical data (e.g., floods, changes in land use) available 31 for the past century, and a precise age-model is needed to correlate these observational data to 32 sediment proxies. When annual varves are absent, short-lived radionuclides, based on the 33 measurements of the activity of  $^{137}Cs$ ,  $^{241}Am$ ,  $^{210}Pb$ , and  $^{226}Ra$ , provide the most accurate and 34 widely used age-depth model technique for the past century.

The isotopes <sup>137</sup>Cs (t<sub>1/2</sub>= 30.15 years) and <sup>241</sup>Am (t<sub>1/2</sub>= 432 years) are by-products from 36 nuclear weapons tests conducted from 1955 and for a decade, by the United-States, the former  $37$  URSS, and the United Kingdom. The isotope  $137$ Cs peaked in 1963, and was accompanied by 38 a smaller peak in <sup>241</sup>Am, itself resulting from the decay of <sup>241</sup>Pu (t<sub>1/2</sub>= 14 years), one of the 39 elements in fallout from atmospheric nuclear weapons tests. The Chernobyl accident in 1986 40 further dispersed  $137$ Cs into the atmosphere of the northern hemisphere (Appleby et al., 1991).  $11$  Independent of human activities,  $^{210}Pb$  excess activity is used to estimate environmental 42 sedimentation dynamics. The basic methodology of  $210Pb$  dating was first established in a 43 seminal paper by Goldberg (1963). <sup>210</sup>Pb is an isotope of lead that forms during the decay 44 sequence of  $^{238}$ U.  $^{210}$ Pb results from the disintegration of  $^{226}$ Ra in rock, sediments and water, 45 and from the disintegration of  $^{222}$ Rn in the atmosphere (Fig. 1). While  $^{226}$ Ra and  $^{210}$ Pb 46 triggered by erosion in the watershed are in secular equilibrium  $(^{210}Pb$  supported), the  $^{210}Pb$ 47 produced in the atmosphere by  $^{222}$ Rn decay are removed from the atmosphere by dry and wet 48 fallout and are integrated in soils, lakes and sediments (Fig. 1, excess  $^{210}Pb$ , referred to 49 hereafter as <sup>210</sup>Pb<sub>ex</sub>). As a consequence, it is possible to estimate the atmospheric <sup>210</sup>Pb<sub>ex</sub> by 50 subtracting the total <sup>210</sup>Pb (<sup>210</sup>Pb<sub>mes</sub>) by <sup>226</sup>Ra. The <sup>210</sup>Pb<sub>ex</sub> activity follows an exponential 51 decay (characterised by its half-life  $t_{1/2}$  = 22.3 years) from which it is possible to calculate age 52 and sedimentation rates for the past 100 to 150 years ( $\sim$  5 x t<sub>1/2</sub>, eq. 1).

#### $^{210}Pb_{ex}^z = ^{210}Pb_{ex}^0 \times e^{-\lambda t}$ 53  ${}^{210}Pb_{ex}^{z} = {}^{210}Pb_{ex}^{0} \times e^{-\lambda t}$  with  ${}^{210}Pb_{ex} = {}^{210}Pb_{mes} - {}^{226}Ra_{mes}$  (1)

54 where t is the age at depth z,  $^{210}Pb_{ex}^0$  is the activity at the surface of the sediment express in 55 Bq.kg<sup>-1</sup> or mBq.g<sup>-1</sup>, <sup>210</sup>Pb<sup>z</sup><sub>ex</sub> is the activity at depth z and  $\lambda$  the <sup>210</sup>Pb disintegration constant 56 (ln(2)/22.3; expressed in  $y^{-1}$ ).

 $57$  The isotopes  $^{137}Cs$ ,  $^{241}Am$ ,  $^{210}Pb$ , and  $^{226}Ra$  are most commonly measured together 58 using a non-destructive gamma-spectrometric analysis, allowing a direct determination 59 of <sup>210</sup>Pb supported through the <sup>226</sup>Ra activity. <sup>210</sup>Pb can also be quantified by alpha-60 spectrometry determination of its daughter <sup>210</sup>Po (t<sub>1/2</sub>= 138 d). Isotopes are used in 61 chronologies for lake sediment (Rapuc et al., 2018; Sabatier et al., 2014), lagoons (Sabatier et 62 al., 2010a), but also corals (Andrews et al., 2009; Druffel et al., 1990; Moore and 63 Krishnaswami, 1972; Sabatier et al., 2012) and speleothems (Baskaran and Iliffe, 1993; 64 Condomines and Rihs, 2006) through excess or ingrowth methods.

Several models to infer ages from  $^{210}Pb_{ex}$  decay have been proposed over time 66 (Appleby, 2008, 2001; Appleby and Oldfield, 1992; Arias-Ortiz et al., 2018; Sanchez-Cabeza 67 and Ruiz-Fernández, 2012), none of which can be considered as an universal method as the 68 best model must be chosen with consideration to potential variability in watershed erosional 69 input, and ideally, by validating the model with independent markers (Baskaran et al., 2014; 70 Binford, 1990; Cooke et al., 2010; Kirchner, 2011). While there is no doubt, the complexity 71 and heterogeneity of sedimentation processes calls for permanent progression of models 72 (Abril Hernández, 2016) and uncertainties estimations (Aquino-López et al., 2018), the 73 method for the most classic model is so well established that many geochronologist teams 74 working on recent records confidently use it. The downside of its success is that there is often 75 a lack of information on sedimentation hypotheses in published age-depth models (Blaauw, 76 2010), as if mentioning the method certified the age model accuracy. While we are not 77 questioning the validity of every published model, any field benefits from transparency to 78 allow for reproducibility of its results (Wilkinson et al., 2016).

79 As establishing an age-depth model is the first step of any investigation on sediment 80 sequences, ensuring the hypotheses made at this stage are transparent is critical. Blaauw 81 (2010) provided the *clam* R code to the palaeo-community to provide an easy, automated, 82 transparent, documented, and adaptable environment for producing age-models from  $^{14}C$ 83 sequences. Routines in Excel and Matlab exist for some of the  $210Pb$  models (Abril 84 Hernández, 2016), and a promising Bayesian  $^{210}Pb$  model based on constant rate of supply 85 (CRS) is available as a R package (*plum*) (Aquino-López et al., 2018). Herein, we propose a 86 systematic approach to producing chronologies for sediment cores using short-lived 87 radionuclides  $(^{210}Pb_{ex}$ ,  $^{137}Cs$  and  $^{241}Am$ ) and different types of  $^{210}Pb_{ex}$  models (constant initial 88 concentration (CIC), constant rate of supply (CRS), constant flux constant sedimentation rate 89 (CFCS), and piecewise versions of CRS and CFCS), based on the free and open-source 90 software R. We first describe the different hypotheses for  $^{210}Pb_{ex}$  decay and the resulting 91 models; we then introduce the elements of the R function we developed, before applying the

- 92 *serac* code to six complex case studies. Eventually, we wish our code to supplement *clam* for
- 93 chronologies for the past century.
- 94

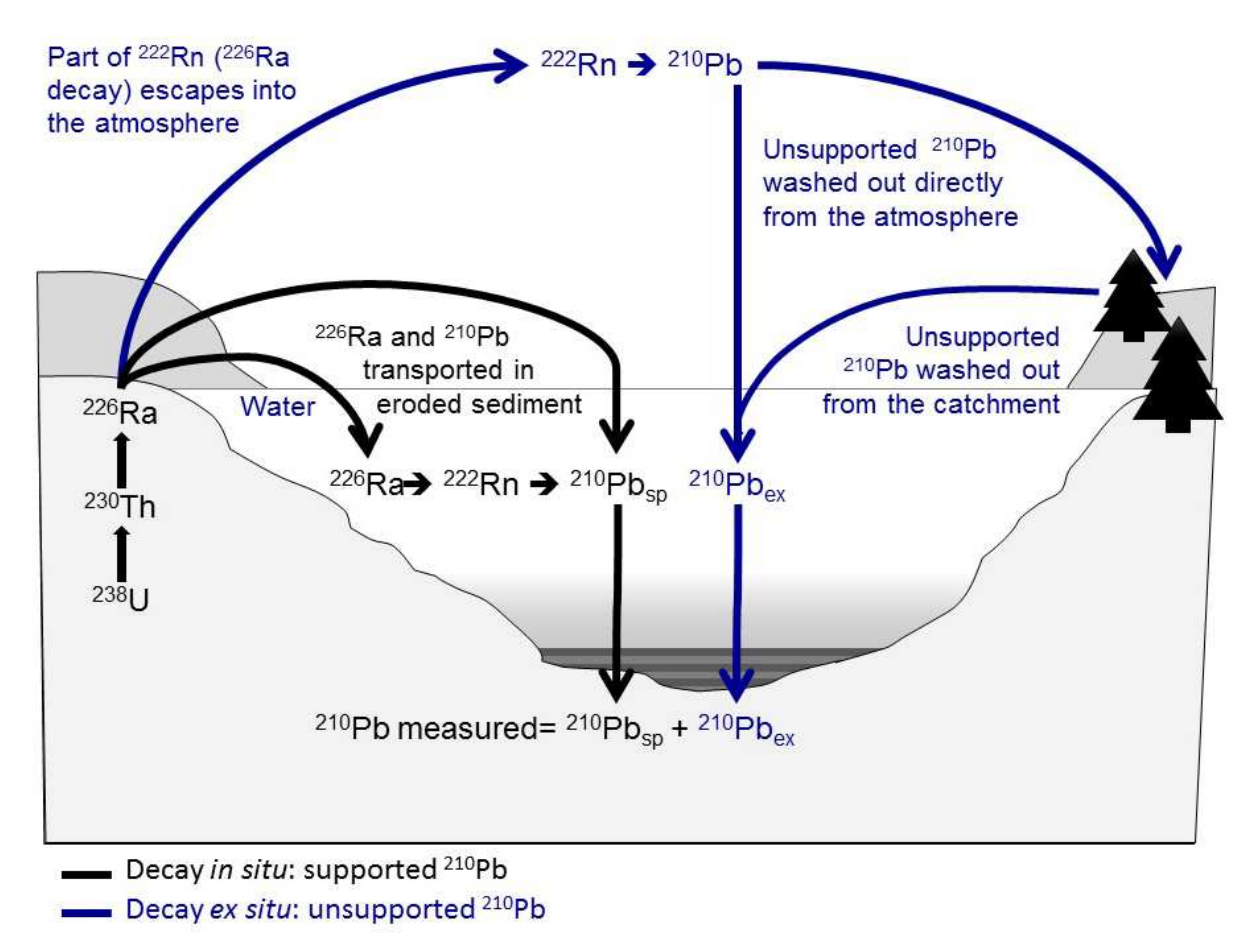

**96 Figure 1.** <sup>210</sup>Pb sources in lake or marine environments 97

95

## **2. <sup>210</sup>** 99 **Pb-based radiometric dating models**

100 *serac* allows computation of the 3 most common models (Appleby, P.G. and Oldfield, F., 101 1992), CIC, CFCS, CRS, as well as the piecewise version of CRS (age and depth forced) and 102 CFCS (when instantaneous deposits are present). The models share the initial assumptions: i) 103 radionuclides are particle-bound tracers which are ideally deposited onto the sediment-water 104 interface, ii) non-post depositional redistribution takes place except in the surface mixed 105 layer, and iii) the sedimentary sequence is continuous. Each model has then other varying  $106$  assumptions regarding <sup>210</sup>Pbex fluxes and sedimentation rates. The models and other 107 assumptions are detailed below (Table 1).

108

- **Table 1.** Summary of the assumptions for  ${}^{210}Pb_{ex}$  models included in serac. CIC, CFCS and
- 110 CRS respectively stand for constant initial concentration, constant flux constant sedimentation
- 111 rate and constant rate of supply.

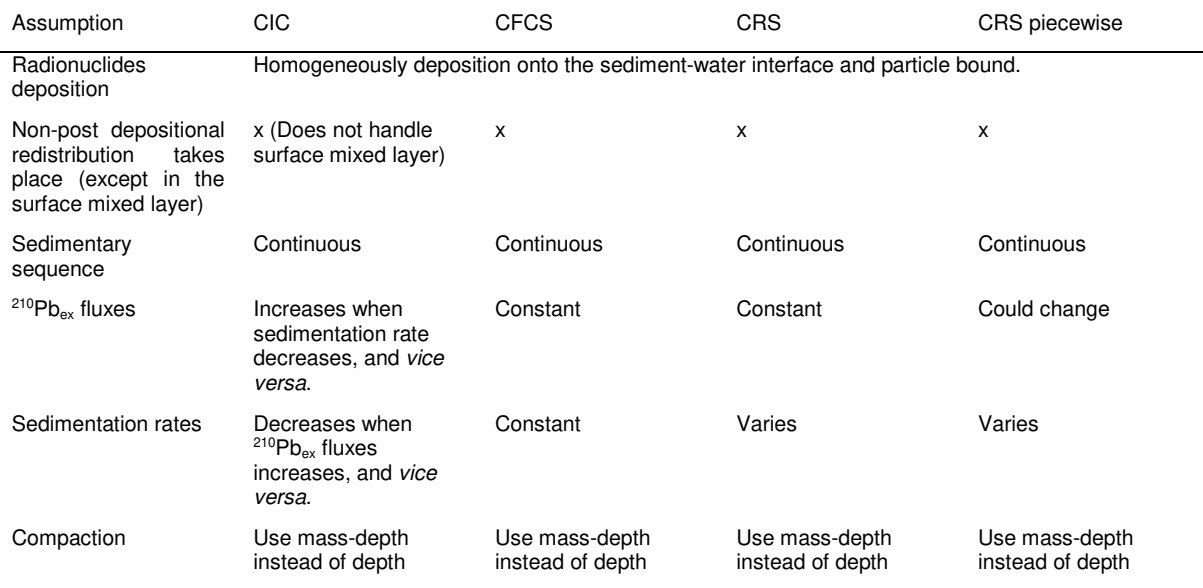

#### 113 *2.1.Constant Initial Concentration*

114 The constant initial concentration (CIC) model is based on the hypothesis that any changes in  $210P_{\text{Bex}}$  flux or the sedimentation rate are synchronous and reversed so that the initial activity 116 within the sediment remain constant (Pennington et al., 1976). The model relies on the 117 following equation:

118 
$$
t_z = \frac{1}{\lambda} \times ln \left[ \frac{^{210}pb_{ex}^0}{^{210}pb_{ex}^2} \right] \qquad (2)
$$

119 where  $t_z$  is the age at depth z, <sup>210</sup>Pb<sup>0</sup><sub>ex</sub> is the activity at the surface of the sediment, and <sup>210</sup>Pb<sup>z</sup><sub>ex</sub> 120 is the activity at depth z. This model cannot be used if bioturbation has affected the sediment 121 column or if an instantaneous event perturbed the <sup>210</sup>Pb<sub>ex</sub> decrease profile (low <sup>210</sup>Pb<sub>ex</sub> values). 122 Uncertainties in the CIC model derived ages are computed from equations from Sanchez-123 Cabeza and Ruiz-Fernández, (2012).

124

#### 125 *2.2.Constant Flux Constant Sedimentation*

126 The constant flux constant sedimentation rate (CFCS) model method is based on the 127 hypothesis that there is neither mixing nor Pb diffusion in the sediment (Goldberg, 1963; 128 Krishnaswamy et al., 1971). In a semilogarithmic diagram  $^{210}Pb_{ex}$  activities relative to the 129 depth have a linear relationship, as follows:

130 From (1): 
$$
\ln({}^{210}Pb_{ex}^z) = \ln({}^{210}Pb_{ex}^0) - \lambda \frac{z}{SAR}
$$
 with  $t = \frac{z}{SAR}$  (3)

131 <sup>210</sup>Pb<sub>ex</sub><sup>0</sup> is the <sup>210</sup>Pb<sub>ex</sub> activity at the sediment surface (t=0), *z* is the depth and *SAR* is the 132 sediment accumulation rate expressed in  $(mm.yr^{-1})$ . Any instantaneous event has to be 133 removed before computation (low <sup>210</sup>Pb<sub>ex</sub> values). In the *serac* package, this model supports 134 up to two changes in sedimentation rate.

135 To take into account compaction process, age model can be computed as a function of 136 mass depth  $(m_z, g.cm^2)$  instead of depth  $(z, mm)$  with:

138 
$$
m_{z} = \sum_{j=0}^{J-1} DBD_{j} \times \Delta z_{j} \quad with \quad DBD_{j} = \frac{\Delta m_{j}}{S \Delta z_{j}} \quad (4)
$$

 $i = i$ 

137

139 Dry bulk densities (DBD, g.cm<sup>-3</sup>) for each section is required to compute MAR;  $Δz$  is the 140 section width and  $S$  is the core cross section  $(cm<sup>2</sup>)$ . Then, sedimentation rates are then 141 expressed as mass accumulation rates  $(MAR)$  in  $(g.cm<sup>2</sup>.y<sup>-1</sup>)$ . The CFCS model applied versus 142 mass depth (by cluster or not) presents a very interesting alternative to CRS model (Abril, 143 2019; Tylmann et al., 2016). DBD relative uncertainties are fixed at 7% as suggested by 144 Appelby (2001).

145

#### 146 *2.3.Constant Rate of Supply*

147 The constant rate of supply (CRS) model is based on the hypotheses that  $^{210}Pb_{ex}$  (P) flux is 148 constant, but the SAR varies with time (Appleby and Oldfield, 1978). As a result, the  $^{210}$ Pbex 149 activity decreases when sediment fluxes increase. This model defined the cumulative activity  $A(t)$  (mBq.cm<sup>-2</sup>) during time t, corresponding to a depth z, as follows:

151  $A(t) = \int_0^t P(t) \, dt$  (5)

152 The <sup>210</sup>Pb<sub>ex</sub> inventory can then be calculated (6) by taking in account the decay of <sup>210</sup>Pb<sub>ex</sub> over 153 time, as follows:

154 
$$
I = P_0 \int_0^{\infty} e^{-\lambda t} dt = \frac{P_0}{\lambda} = \sum_{z=0}^{\infty} \left( \frac{210}{P} b \right)_{ex}^z m_z \tag{6}
$$

155 where  $\sum_{z=0}^{\infty} {\binom{210}{P}}$   $\sum_{x=0}^{\infty} {\binom{210}{P}}$  represents the <sup>210</sup>Pbex activity integrated over the total sediment 156 column until <sup>210</sup>Pbex reaches equilibrium, and  $m_z$  is the dry mass depth thickness of the 157 measured section at z depth, express in g.cm<sup>-2</sup>. If the section dry masses (mz) are not known, 158 but we know those of the section DBD, the mass depths  $m<sub>z</sub>$  can be calculated as:

159  $m_i = DBD \times \Delta z_i$  (7)

160 The use of this model assumes that all depths are measured (or interpolated) and that secular

161 equilibrium is reached (i.e., no more  $^{210}Pb_{ex}$  activities are observed in the deeper sample). The

162 age  $(tz)$  at the depth *Z* is obtained by the equation (8), as follows:

163 
$$
t_Z = \frac{1}{\lambda} \times ln \left[ \frac{\sum_{z=0}^{\infty} (^{210}Pb)_{ex}^z m_z}{\sum_{z=Z}^{\infty} (^{210}Pb)_{ex}^z m_z} \right] \quad (8)
$$

164 where  $\sum_{z=z}^{\infty} \binom{210}{z}$   $\sum_{z} m_z$  represents the <sup>210</sup>Pb<sub>ex</sub> activity integrated below depth Z.

165 When the CRS model is applied, a "too-old" age error described by Binford (1990) is 166 always present for the deeper core sections. The "too-old" age error arises from 167 underestimation of  $^{210}Pb_{ex}$  and may result from analytical limitations, sampling strategy or 168 both. This underestimation is that their  $^{210}Pb_{ex}$  ages are older than their true ages, hence the 169 name "too-old" age error. Thus,  $^{210}Pb_{ex}$  dating based on the CRS model must be conducted 170 with caution (Blais et al., 1995) or corrected for (Tylmann et al., 2016) by reference age 171 (Appleby, 2001) to avoid "too-old" age error for deeper core sections (Binford, 1990). 172 Uncertainties in the CRS model derived ages are computed from equations from Sanchez-173 Cabeza and Ruiz-Fernández (2012).

174

175 Discrepancies between the derived CRS model and independent dates (from  $137Cs$ ) 176 peak for example) can indicate variations in  $210P$ bex flux. Appleby (2001) proposes a 177 piecewise CRS model for cases where the fluxes pre and post-dating of a known reference 178 date (1986 and 1963 AD artificial fallouts) are different. This model was then successively 179 applied (Abril, 2019; Putyrskaya et al., 2020; Tylmann et al., 2016). If z1 and z2 are the 180 depths of the two  $137$ Cs peaks dated at t1 (1986) and t2 (1963) or between the sampling year 181 and a <sup>137</sup>Cs peak in the core and the mean <sup>210</sup>Pbex flux (P) during the period is:

182 
$$
P = \frac{\lambda \sum_{z=z1}^{z2} \binom{210}{z} y_{z}^2 m_z}{e^{-\lambda t 1} - e^{-\lambda t 2}}
$$
(9)

183 Where  $\sum_{z=z_1}^{z_2}$  (<sup>210</sup>*Pb*) $\frac{z}{z}$  *m*<sub>z</sub> is the <sup>210</sup>*Pb*<sub>ex</sub> inventory between z1 and z2. Assuming the flux to 184 be uniform within the identified section, dates and sedimentation rates for intermediate depths 185 can be calculated by applying the principles of the CRS model with the flux calculated form 186 (8). From the CRS model equations, having calculated P for this interval, the age t of the 187 depth z between z1 and z2 is determined by the following equation:

188 
$$
t_Z = -\frac{1}{\lambda} \ln \left( e^{-\lambda t} + \frac{\lambda}{P} \sum_{z=0}^{Z/2} \binom{210}{z} b \right)_{ex}^{z} m_z \tag{10}
$$

189 Where  $\sum_{z}^{z^2}$  (<sup>210</sup>*Pb*) $\frac{z}{ex}$ *m*<sub>z</sub> is the <sup>210</sup>*Pb*<sub>ex</sub> inventory between z (the dated depth) and z2. The 190 piecewise CRS age of a sediment horizon in the interval (t2,  $\infty$ ) is given by Abril (2019) by 191 the following equation:

192 
$$
t_Z = t_2 + \frac{1}{\lambda} \ln \left( \frac{\sum_{z=2}^{\infty} (^{210}Pb)_{ex}^z m_z}{\sum_{z=2}^{\infty} (^{210}Pb)_{ex}^z m_z} \right) (11)
$$

193 Such model could be applied for more than 2 known reference dates such historical events 194 (pollution, flood, artificial fallouts, etc). Uncertainties for this last model are derived from 195 analytical propagated error.

196

197 The classic <sup>210</sup>Pb<sub>ex</sub> models (CIC, CFCS, CRS) included in *serac* are not adapted for situations 198 with a continuous trend of change (increase/decrease) in fluxes and/or sedimentation rates 199 which can be encountered in perturbed aquatic sedimentary systems. Many other models exist 200 and have recently been summarized in Arias-Ortiz et al., (2018). More complex models allow 201 for example for independent variability in  $^{210}Pb_{ex}$  fluxes and sedimentation rates such as SIT 202 (Sediment Isotope Tomography) (Carroll and Lerche, 2003), but also for statistical correlation 203 between <sup>210</sup>Pbex fluxes and sedimentation rates (Abril Hernández, 2016). Other models can 204 apply when deposition is non-ideal or when there is diffusion or mixing (Abril and Gharbi, 205 2012; Robbins et al., 1977). The piecewise version of classic models (CFCS, CRS) are well 206 suited in cases with stepped changes in the sedimentary conditions (Abril, 2020, 2019); and 207 serac allows these piecewise applications, as demonstrated in some of the case studies 208 thereafter.

209

#### 210 *3.* **R code**

211 We developed a package on the open-source software R (R Core Team, 2020). The package 212 can be downloaded from the GitHub repository https://github.com/rosalieb/serac, or with the 213 package *devtools* (Wickham et al., 2018) and the code:

214 library(devtools)

 $215$  devtools::install\_github("rosalieb/serac", build\_vignettes = TRUE)

216 library(serac)

217 The package includes several function allowing to prepare the input file, generate age 218 model, edit metadata, and create a map locating systems of interest (Table 2). This section 219 focuses on the main function allowing to generate age depth model, *serac().* 

220 In any given working directory (e.g., *~/serac*, but the working directory can bear any 221 name the user chooses), a folder called "Cores" must be created. The input files must then be 222 placed in a sub-folder of the "Cores" folder, e.g., ~/*serac/Cores/MyCore/MyCore.txt*. Table 3 223 illustrates typical data input for *serac()*. The file, as the other input data files, must be saved in 224 a tab separated '.txt' format, with periods as decimal delimiters. Depth top (depth min) and 225 bottom (depth max) represent the sampling interval of each sample. The  $137Cs$ ,  $241Am$ , and 226 density columns are optional, but the latter (density) is required for inventory calculations, 227 CFCS mass depth calculations and the CRS model. Even if all depths were not analyzed for 228 short-lived radionuclides, all depths and corresponding densities are emplaced in the input 229 file, in order to avoid extrapolating density data (NA in Table 3), which could present 230 different patterns in regard to different environmental systems. If density data is not available,

231 the analysed depths are sufficient to compute the CFCS and CIC models.

232 The function *serac\_input\_formatting('MyCore')* can be used to help format the input 233 file. To use it, place the raw input file (column names in first row, data starting from the 234 second row) in the folder as described above. This function asks the user to identify columns, 235 rename them, and replace the input data file automatically.

236

237 **Table 2. Summary of the functions around** *serac***, for a core named 'MyCore'.**

| <b>Function</b>                                          | <b>Use</b>                                                                                                    | Output                                                                                                    |  |  |
|----------------------------------------------------------|----------------------------------------------------------------------------------------------------|----------------------------------------------------------------------------------------------------|--|--|
| user $infos()$                                           | New users run this function once<br>to enter professional details                                                                                                    | A txt file in the $\sim$ /Cores folder with<br>user's metadata                                                                                                    |  |  |
| $core$ metadata(name = 'MyCore')                         | Before running serac, but once a<br>folder 'MyCore' had been created<br>in the $\sim$ /Cores folder, this function<br>questions the user on metadata<br>specifically related to the core<br>(see Table 5 for details)                             | serac metadata suppmetadata.txt<br>A<br>file in the $\sim$ /Cores/MyCore folder This<br>supplementary data will be included to<br>the general metadata after each model<br>computation.                                                                                              |  |  |
| serac_input_formatting(name<br>$=$<br>'MyCore')          | Input data file can be formatted<br>outside R. This function can help<br>correct several errors (columns<br>names, unit for depth, density<br>calculation, etc.)                                                                                  | MyCore.txt<br>Replace<br>the<br>in.<br>$\sim$ /Cores/MyCore folder by a correctly<br>formatted file and save the raw data in<br>the same folder under the name<br>MyCore raw.txt                                                                                                    |  |  |
| 'MyCore',<br>serac(name<br>$=$<br>coring year = $2019$ ) | Main<br>age-depth<br>model<br>computation function. Refer to<br>Table 4 and case studies                                                                                                    | Generate a plot in the ~/Cores/MyCore<br>folder (if <i>plotpdf=TRUE</i> ), a metadata<br>file, and depth-age correspondence<br>(raw and interpolated, according to<br>resolution chosen by the stepout<br>argument) for each type of model<br>selected in the <i>model</i> argument. |  |  |
| serac map()                                              | Function not describe in this paper<br>- if GPS coordinates are given for<br>the different cores (through the<br>core metadata()<br>function).<br>serac map() will generate a map<br>with the location of the different<br>sites around the world | A world map with the location of the<br>different study sites                                                                                                    |  |  |

238

239

240 Table 3. *serac* input file for an example (Lake Iseo). Units are given as an indication, but should not be included in the input file to prevent any issues with file reading. \* indicates input data that are optional. 241 **input file to prevent any issues with file reading. \* indicates input data that are optional. NA correspond to missing**  242 data: we recommend including continuous density data as <sup>210</sup>Pb<sub>ex</sub> can be interpolated (or depth not considered) if 243 **needed, while density cannot.** 

| depth min<br>(mm) | depth max<br>(mm) | $density*$<br>(a/cm3) | Pb210ex<br>(Bq/kg) | Pbex210 er<br>(Bq/kg) | $Cs137*$<br>(Bq/kg) | Cs137 er*<br>(Bq/kg) | Am241*<br>(Bq/kg) | Am241 er*<br>(Bq/kg) |
|-------------------|-------------------|-----------------------|--------------------|-----------------------|---------------------|----------------------|-------------------|----------------------|
| 0                 | 6                 | 0.059                 | 370                | 8                     | 18.1                | 0.5                  | 0.6               | 0.3                  |
| 6                 |                   | 0.042                 | 414                |                       | 25.5                | 0.8                  | 0.2               | 0.4                  |
| 11                |                   | 0.048                 | 381                | 9                     | 26.9                | 0.7                  | 0.3               | 0.3                  |
| 17                | 22.5              | 0.065                 | 322                |                       | 29.9                | 0.8                  | 0.2               | 0.35                 |

| 22.5  | 27.5  | 0.074 | 284   | $\overline{7}$   | 43.7      | 0.8            | 0.6         | 0.3         |
|-------|-------|-------|-------|------------------|-----------|----------------|-------------|-------------|
| 27.5  | 40.5  | 0.063 | 247.5 | <b>NA</b>        | <b>NA</b> | <b>NA</b>      | <b>NA</b>   | <b>NA</b>   |
| 40.5  | 48    | 0.052 | 211   | 8                | 77.5      | $\mathbf{1}$   | $\mathbf 0$ | $\pmb{0}$   |
| 48    | 54    | 0.053 | 249.5 | <b>NA</b>        | <b>NA</b> | <b>NA</b>      | <b>NA</b>   | <b>NA</b>   |
| 54    | 58.5  | 0.054 | 288   | 9                | 233       | 1.9            | 0.4         | 0.35        |
| 58.5  | 64.5  | 0.055 | 232   | 8                | 631       | 2.7            | 0.27        | 0.4         |
| 64.5  | 70.5  | 0.069 | 225   | <b>NA</b>        | <b>NA</b> | $\sf NA$       | <b>NA</b>   | <b>NA</b>   |
| 70.5  | 75    | 0.082 | 218   | $\boldsymbol{9}$ | 1305      | $\overline{5}$ | 3.307       | 0.7         |
| 75    | 83    | 0.055 | 166   | 6                | 67.1      | $\mathbf{1}$   | 0.1         | 0.3         |
| 83    | 88.5  | 0.079 | 143   | <b>NA</b>        | <b>NA</b> | <b>NA</b>      | <b>NA</b>   | <b>NA</b>   |
| 88.5  | 95    | 0.065 | 120   | 6                | 38.4      | 0.6            | 0.7         | 0.25        |
| 95    | 101   | 0.057 | 139   | <b>NA</b>        | <b>NA</b> | $\sf NA$       | $\sf NA$    | $\sf NA$    |
| 101   | 111   | 0.048 | 158   | $\overline{7}$   | 26.7      | 0.6            | 0.26        | 0.26        |
| 111   | 119   | 0.049 | 156   | <b>NA</b>        | <b>NA</b> | <b>NA</b>      | <b>NA</b>   | $\sf NA$    |
| 119   | 130   | 0.050 | 154   | 6                | 47.9      | 0.8            | 1.2         | 0.3         |
| 130   | 139.5 | 0.072 | 129   | 6                | 155.6     | 1.5            | 3.79        | 0.4         |
| 139.5 | 150   | 0.087 | 88    | 5                | 96        | 0.9            | 1.09        | 0.29        |
| 150   | 159.5 | 0.101 | 96    | 6                | 61.6      | $\mathbf{1}$   | 1.1         | 0.4         |
| 159.5 | 164   | 0.107 | 82    | 6                | 19.1      | 0.4            | 0.55        | 0.28        |
| 164   | 173   | 0.097 | 63    | 6                | 7.7       | 0.3            | 0.14        | 0.3         |
| 173   | 179.5 | 0.107 | 55.5  | <b>NA</b>        | <b>NA</b> | <b>NA</b>      | <b>NA</b>   | <b>NA</b>   |
| 179.5 | 187.5 | 0.117 | 48    | 5                | 2.4       | 0.2            | 0.3         | 0.3         |
| 187.5 | 199.5 | 0.107 | 47    | <b>NA</b>        | <b>NA</b> | <b>NA</b>      | <b>NA</b>   | <b>NA</b>   |
| 199.5 | 209   | 0.106 | 46    | 3                | 0.7       | 0.1            | 0.2         | 0.16        |
| 209   | 234   | 0.107 | 40    | <b>NA</b>        | <b>NA</b> | <b>NA</b>      | <b>NA</b>   | $\sf NA$    |
| 234   | 244.5 | 0.108 | 34    | 5                | 0.5       | 0.1            | $\pmb{0}$   | $\pmb{0}$   |
| 244.5 | 254   | 0.107 | 34    | <b>NA</b>        | <b>NA</b> | <b>NA</b>      | <b>NA</b>   | <b>NA</b>   |
| 254   | 264   | 0.105 | 34    | 5                | 0.23      | 0.14           | 0           | $\pmb{0}$   |
| 264   | 283.5 | 0.108 | 31    | <b>NA</b>        | <b>NA</b> | <b>NA</b>      | <b>NA</b>   | <b>NA</b>   |
| 283.5 | 295   | 0.110 | 28    | 3                | 0.7       | 0.1            | $\pmb{0}$   | $\pmb{0}$   |
| 295   | 305   | 0.110 | 23    | <b>NA</b>        | <b>NA</b> | <b>NA</b>      | <b>NA</b>   | <b>NA</b>   |
| 305   | 317   | 0.109 | 18    | $\overline{4}$   | 0.19      | 0.13           | $\mathbf 0$ | $\mathbf 0$ |

244

245 On the next step, the user can then choose to compute age depth model(s) using any or 246 all of the sedimentation hypotheses described in the previous section (CIC, CFCS, CRS, and 247 CRS\_pw). Note that the only requested arguments in the *serac()* function are the name of the 248 core (must be the same than the folder and data input file names) and the coring year. All 249 other arguments have default values and do not have to be filled on the first run. Some 250 arguments are logical (i.e., TRUE or FALSE), other are entered in the form of vectors (e.g., 251 list of sedimentation hypotheses, upper and lower limits for instantaneous deposits). All 252 argument related to depth (e.g., depth of the Chernobyl peak) must be entered in millimetres. 253 Table 4 summarises the main options, and the case studies included in the next section

- 254 showcase different scenarios. A 'cheat sheet' summarising the steps and main functions is
- 255 available in Supplementary Materials 1.
- 256

257 **Table 4. Main options included in** *serac***. Refer to Supplementary Material 2 for complete list of functions.** 

| Category                        | <b>Description</b>                                                                                                    |  |  |  |  |
|---------------------------------|----------------------------------------------------------------------------------------------------|--|--|--|--|
| Site ID                         | Only two arguments are mandatory to run the code: the name of the core and the coring year.<br>Other arguments have default values that can be used. The name of the core has to match the folder<br>name and the file name with the input data.                                                                                                  |  |  |  |  |
| $^{210}\mathsf{Pb}_\mathrm{ex}$ | The user can choose to plot <sup>210</sup> Pb <sub>ex</sub> measurements, with or without potential instantaneous deposits. One<br>of the three models can be visualised. The choice to include or not include instantaneous deposits will<br>automatically remove the corresponding measurements.                                                |  |  |  |  |
| ${}^{137}\mathrm{Cs}$           | The user can choose to plot <sup>137</sup> Cs, and if so, to identify Chernobyl, the fallouts from nuclear war tests, and<br>the firsts fallouts (logical arguments).                                                                                                    |  |  |  |  |
| $241$ Am                        | The user can choose to plot <sup>241</sup> Am and identify the fallouts from nuclear war tests                                                                                                    |  |  |  |  |
| Model                           | List of model(s) the user wants to test. Choice among CFCS, CRS, CIC, CRS_pw.                                                                                                    |  |  |  |  |
| Photo                           | A photo of the sediment sequence can be added, upon precision of the upper and lower limit of the core<br>(in mm). The photo will be automatically cropped.                                                                                                    |  |  |  |  |
| Instantaneous<br>deposit        | Instantaneous deposits (flood, earthquake, slump layers) that should be excised can be added with this<br>argument.                                                                                                    |  |  |  |  |
| Ignore                          | For several reason, the user may want to ignore a measurement that is not part of an instantaneous<br>deposit. This can be managed with this argument.                                                                                                    |  |  |  |  |
| Sedimentation<br>change         | Up to two changes in the sedimentation rate can be tested. The depths of the changes are added in a<br>vector.                                                                                                    |  |  |  |  |
| Plot options                    | The user can choose whether to export the age-depth model figure using logical arguments. Colours and<br>character size can also be modified.                                                                                                    |  |  |  |  |
| Historic events                 | Historical events (e.g., flood, construction of a dam) can be plotted on the last window.                                                                                                    |  |  |  |  |
| Supplementary<br>descriptor(s)  | Up to two supplementary descriptors can be plotted. If done, an additional input file with these data should<br>be included in the working folder.                                                                                                    |  |  |  |  |
| Varves                          | Varve counting can be added on the age-depth model plot. If done, an additional input file with depths (in<br>mm) and corresponding years must be included in the working folder.                                                                                                    |  |  |  |  |
| Mixed<br>Surface<br>Layer       | A depth in mm above which the sediment is considered to be mixed.                                                                                                    |  |  |  |  |
| Mass depth                      | Logical (TRUE/FALSE) argument, to decide whether radionuclides should be plotted against mass<br>accumulated depth. Default entries for sediment changes ignore instantaneous deposits and surface<br>mixed layers, are in mm. Another argument (input depth mm) allows these depths to be entered in g.cm <sup>-2</sup><br>when turned to FALSE. |  |  |  |  |

#### 259 *4.* **Case studies**

260 *4.1.Lake Bourget – A classic situation with one model (CFCS), one instantaneous event, and*  261 *varves counting available* 

262 Lake Bourget (45°44.7420N, 5°51.6850E) is an 18 km long and 2.8 km wide lowland hard-263 water lake in the Northern French Alps. This core was sampled in the deepest part of the lake 264 at 145 m water depth and records the recent eutrophication (Giguet-Covex et al., 2010). We 265 used the CFCS model, identified one instantaneous deposit layer between 197 and 210 mm, 266 and calculated a sediment accumulation rate  $SAR = 4.09 +/- 0.17$  mm.y<sup>-1</sup>. Varve counting 267 being available since the appearance of hypoxia (Jenny et al., 2013), we requested these ages 268 to be added to the output figure (*historic\_d=c(197,210)*). We further identified dates from the

269 nuclear war tests (first fallouts (220-230 mm), peak fallout (172-180 mm)), as well as traces 270 of the Chernobyl accident (75-85 mm). In this example, we requested the output file to be 271 produced at a 1 mm resolution (*stepout = 1*), and that the known earthquake of 1958 be 272 visualized (*historic\_d, historic\_a, historic\_n*, for depth, age, and name of the event). The full 273 code is:

274 serac(name = "LDB", coring\_yr = 2004, model = c("CFCS"), plotphoto = TRUE, minphoto = 275 c(0), maxphoto = c(370), plot Pb = T, plot Pb inst deposit = T, plot Cs = T, plot Am = T, 276 Cher = c(75, 85), Hemisphere = c("NH"), NWT = c(172, 180), FF = c(220, 230), inst\_deposit = 277 c(197, 210), historic d = c(197, 210), historic a = c(1958), historic n = c("earthquake 1958"), 278 varves = T, plotpdf = T, stepout = 1)

279

283

280 The high  $r^2$  and the good adequation between  $^{137}Cs$  and  $^{241}Am$ , and historical ages, 281 suggest the CFCS model is a good solution for this sediment core. More details on the several 282 arguments are available in Supplementary Material 1.

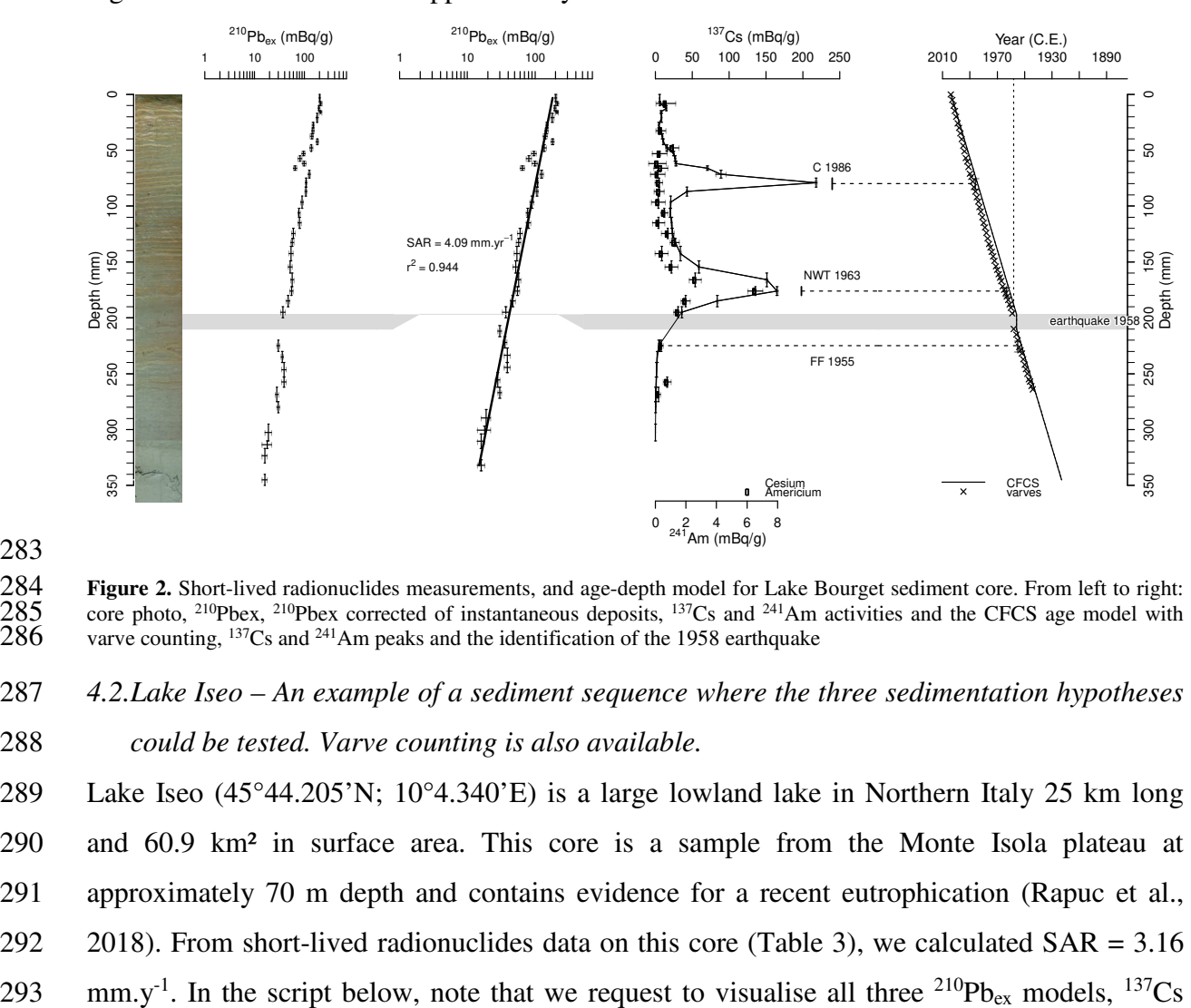

**Figure 2.** Short-lived radionuclides measurements, and age-depth model for Lake Bourget sediment core. From left to right:<br>285 core photo, <sup>210</sup>Pbex, <sup>210</sup>Pbex corrected of instantaneous deposits, <sup>137</sup>Cs and <sup>241</sup>Am acti 285 core photo, <sup>210</sup>Pbex, <sup>210</sup>Pbex corrected of instantaneous deposits, <sup>137</sup>Cs and <sup>241</sup>Am activities and the CFCS age model with varve counting, <sup>137</sup>Cs and <sup>241</sup>Am peaks and the identification of the 1958 earthquake varve counting,  $^{137}Cs$  and  $^{241}Am$  peaks and the identification of the 1958 earthquake

287 *4.2.Lake Iseo – An example of a sediment sequence where the three sedimentation hypotheses*  288 *could be tested. Varve counting is also available.*

289 Lake Iseo (45°44.205'N; 10°4.340'E) is a large lowland lake in Northern Italy 25 km long 290 and 60.9 km² in surface area. This core is a sample from the Monte Isola plateau at 291 approximately 70 m depth and contains evidence for a recent eutrophication (Rapuc et al., 292 2018). From short-lived radionuclides data on this core (Table 3), we calculated SAR = 3.16

294 and  $241$  Am peaks and varve counting (Fig. 3), and used a 5 mm resolution for our interpolated 295 model.

296 serac(name = "Iseo", coring  $yr = 2010$ , model = c("CFCS", "CIC", "CRS"), plotphoto = TRUE, 297 minphoto = c(0), maxphoto = c(320), plot Pb = T, plot Am = T, plot Cs = T, Cher = c(70, 75), 298 Hemisphere = c("NH"), NWT = c(130, 140), FF = c(164, 173), varves = TRUE, plotpdf = T,  $299$  stepout = 5)

300

 $301$  The comparison between varve counting, artificial radionuclides and the <sup>210</sup>Pbex 302 model shows that the CFCS model is preferable for this core and that there is evidence for the 303 "too-old" age error described first by Binford (1990) for the CRS model in the deeper core 304 sections and now widely observed (Abril, 2019; Tylmann et al., 2016, 2013). The "too-old"  $305$  age error arises from an underestimation of <sup>210</sup>Pbex in deeper core sections in relation to 306 analytical limitations, sampling strategy or both.

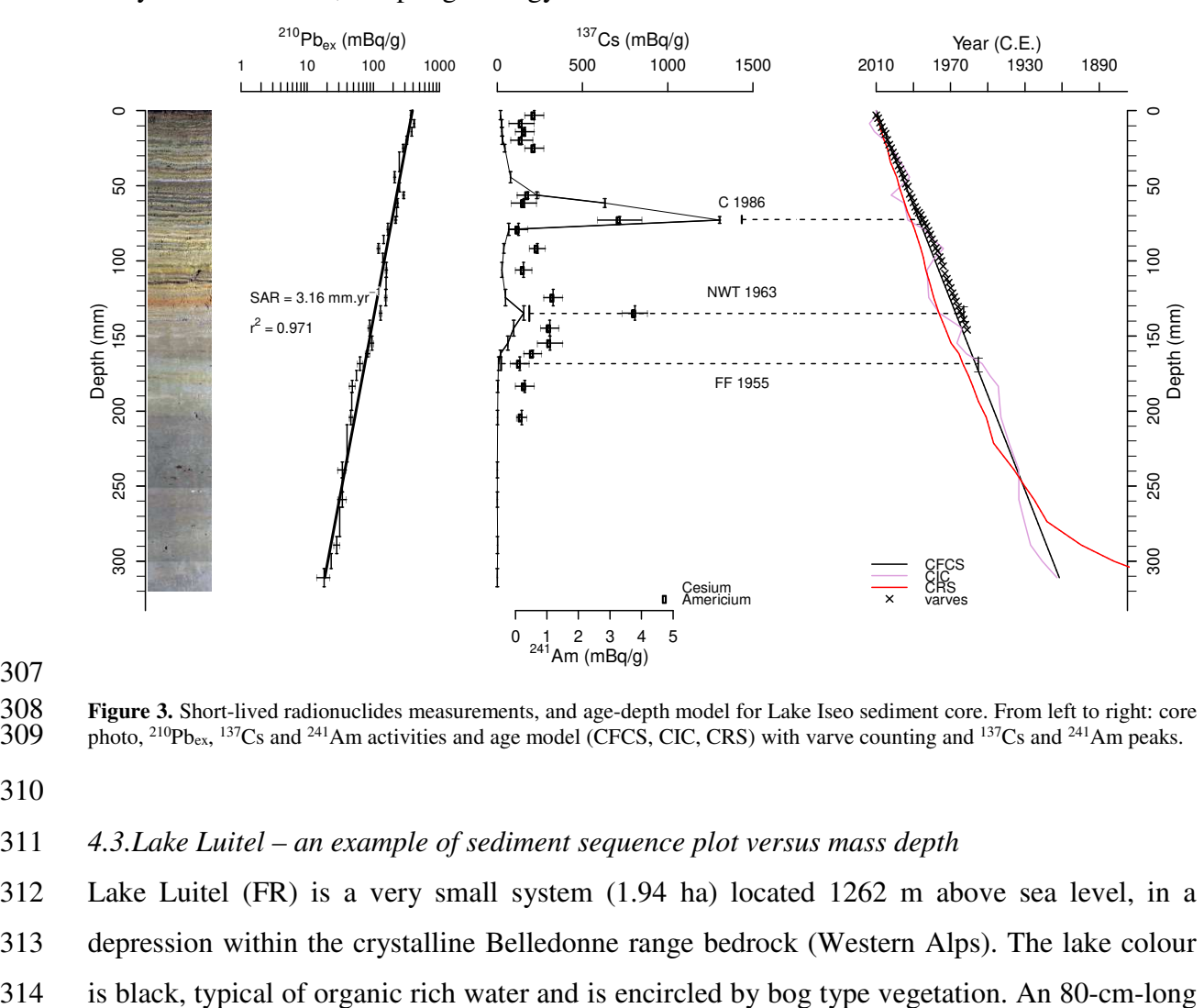

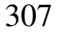

**308 Figure 3.** Short-lived radionuclides measurements, and age-depth model for Lake Iseo sediment core. From left to right: core<br>309 photo, <sup>210</sup>Pb<sub>ex</sub>, <sup>137</sup>Cs and <sup>241</sup>Am activities and age model (CFCS, CIC, CRS) with v  $309$  photo, <sup>210</sup>Pb<sub>ex</sub>, <sup>137</sup>Cs and <sup>241</sup>Am activities and age model (CFCS, CIC, CRS) with varve counting and <sup>137</sup>Cs and <sup>241</sup>Am peaks.

310

#### 311 *4.3.Lake Luitel – an example of sediment sequence plot versus mass depth*

312 Lake Luitel (FR) is a very small system (1.94 ha) located 1262 m above sea level, in a 313 depression within the crystalline Belledonne range bedrock (Western Alps). The lake colour 315 core (LUI12P1) was collected from the deeper part of the lake (6 m) in 2012 to reconstruct 316 the history of multiple industrial and urban mercury (Hg) emissions (Guédron et al., 2016).

- 317 This lake is rich in organic matter and thus presents a large amount of poral water; the 318 classic CFCS model does not match the  $^{137}Cs$  fallouts well (note that  $^{241}Am$  was under the 319 detection limit and is thus not presented in Fig. 4). In such a lake system, a semilogarithmic 320 plot of  $^{210}Pb_{ex}$  activities versus mass depth allows us to consider density variations in regard 321 to sediment compaction (Abril, 2019; Tylmann et al., 2016). We thus present the CRS, 322 CRS\_pw and CFCS models based on the mass depth model (Fig. 4). The CIC model displays 323 several ages inversions, which we want to avoid, and is not shown here. For the CFCS model, 324 the MAR is well defined  $(0.047 \text{ g/mm}^{-1} \text{, } y^{-1}$ ,  $r^2 = 0.975)$  and the age model is in good 325 agreement with the 1955 and 1963 AD  $137$ Cs markers and in a lesser extent with the 326 Chernobyl fallout, although better than CFCS based on depth age model (not shown). The  $327$  CRS model also provides a good age model in regard to the  $137$ Cs data, but still present too 328 old ages for the deeper samples. The CRS\_pw model is by definition in good agreement with  $137$  329  $^{137}$ Cs markers as we use 1986, 1963 and 1955 AD as forced time-markers (Fig. 4). Therefore, 330 CRS\_pw model is better than the CFCS one for the upper part of the core until ~350 mm. 331 Below 350 mm, similar to the CRS model, CRS\_pw presents too old ages. For the deeper part 332 of the core as no sedimentary variation is observed it is better to use the mass depth CFCS 333 model which do not present large MAR variation. The best age modelling is done thanks to 334 *serac* and includes the CFCS or CRS\_pw mass depth calculation with the following 335 arguments:
- $336$  serac(name = "LUI", coring\_yr = 2012, model = c("CFCS", "CRS", "CRS\_pw"), mass\_depth = 337 T, plotphoto = T, minphoto = c(0), maxphoto = c(470), plot Pb = T, plot Cs = T, Cher = c(115,
- $338$  | 125), Hemisphere = c("NH"), NWT = c(285, 295), FF = c(305, 315), plotpdf = TRUE,
- $339$  depth\_forced\_CRS = c(115, 285, 305), age\_forced\_CRS = c(1986, 1963, 1955))
- 340 Note that the <sup>137</sup>Cs peaks (or other depth-related arguments) were identified in the *serac*  $f(x) = 341$  function in mm (the default), but could also be entered in g.cm<sup>-2</sup> by adding the argument 342 *input depth*  $mm = F$ *.*

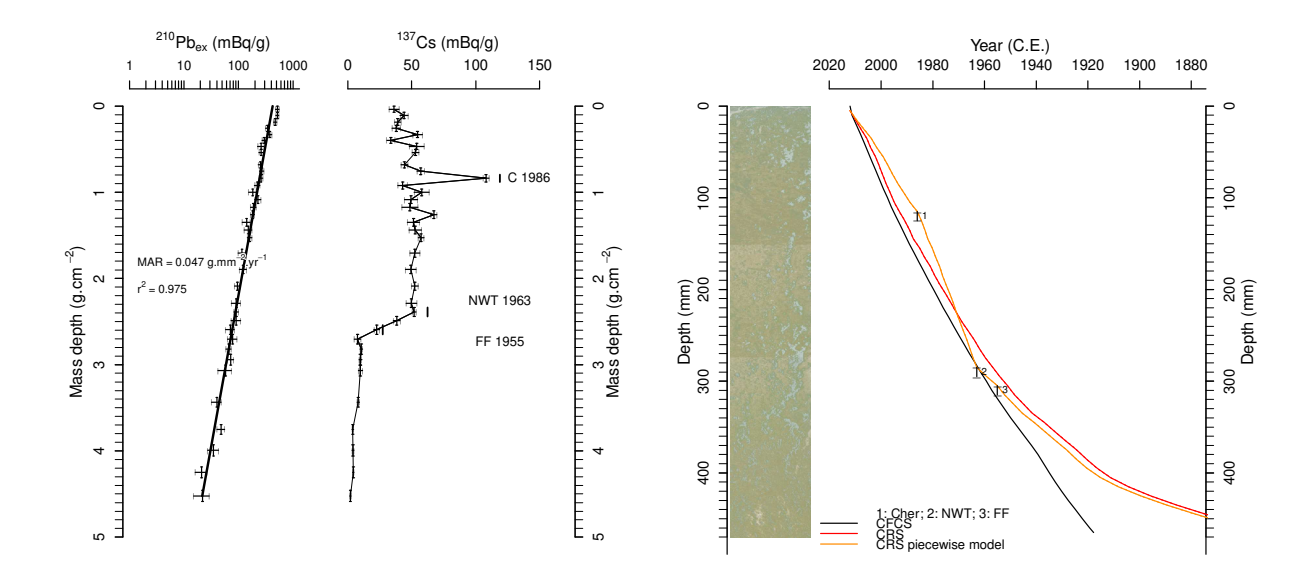

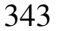

**Figure 4.** Short-lived radionuclides measurements, and age-depth model for Lake Luitel sediment core. From left to right:<br>
345 <sup>210</sup>Pbex activities, <sup>137</sup>Cs activities, photo of the core, and the age models (CFCS mass dep  $345$  <sup>210</sup>Pbex activities, <sup>137</sup>Cs activities, photo of the core, and the age models (CFCS\_mass\_depth, CRS and CRS\_pw). Note that in the left and central parts, data are plotted against mass depth, while in the right par in the left and central parts, data are plotted against mass depth, while in the right part, data are plotted against depth.

348 *4.4.Lake Saint André – an example of sediment sequence with changes in the sedimentation*  349 *rate* 

350 Lake Saint André (FR) is a relatively small system (7.64 ha), formed in 1248 after a large 351 landside. Vineyards have occupied approximately 36% of its 48.5 ha watershed since the 352 beginning of World War II. A 1-m core (SAN11P2) was collected from the deepest part of 353 Lake Saint André (12 m) in 2011 to investigate long-term succession and the diffuse transfer 354 of herbicides, fungicides, and insecticide treatments (Sabatier et al., 2014).

355 A logarithmic plot of  $^{210}Pb_{ex}$  activity (Fig. 5) shows a general decrease with three 356 distinct linear trends. According to the (CFCS) model applied to each part of the profile, we 357 can define mean accumulation rates of  $2.9 \pm 0.2$  mm.y<sup>-1</sup> between depths of 41 and 26 cm, 5.3  $\pm 0.6$  mm.y<sup>-1</sup> between 26 and 16.5 cm, and  $8.6 \pm 1.3$  mm.y<sup>-1</sup> in the upper 16.5 cm of the core.  $1359$   $137Cs$  and  $241Am$  activities are in good agreement with the ages derived from the  $210Pb_{ex}$ -CFCS 360 model and support the interpretation of two primary sedimentation rate changes in ca. 1973  $\pm$ 361 5 y and 1994  $\pm$  2.5 y (Fig. 5). These two changes in the sedimentation rate are related to 362 vineyard practices increasing erosion in the watershed during two periods: (1) in the early 363 1970s, with the local use of heavy farm machinery and (2) in the early 1990s, with increasing 364 applications of postemergence herbicides (Glyphosate, see Sabatier et al., 2014 for more 365 details). The age modelling conducted through *serac,* including the two changes in **Example 1.** Settled the following arguments:<br> **366** sedimentation rate, takes the following arguments:<br>
366 sedimentation rate, takes following arguments:<br>
366 sedimentation rate, the following arguments:  $\frac{1}{2}$  and

 serac(name = "SAN", coring  $yr = 2011$ , model = c("CFCS", "CIC", "CRS", "CRS pw"), plotphoto = TRUE, minphoto = c(0), maxphoto = c(420), plot Pb = T, sedchange = c(165, 369 260), plot Am = T, plot Cs = T, Cher = c(195, 205), Hemisphere = c("NH"), NWT = c(285, 295), FF = c(315, 325), plotpdf = TRUE, depth forced CRS = c(200, 290, 320), age forced CRS = c(1986, 1963, 1955), archive metadata = T)

 $372$  The piecewise CFCS and CRS\_pw models are in best agreement with  $137Cs/241Am$ 373 markers. CRS\_pw models with 3 forced depths seems good until 350 mm and deeper present 374 large chronology deviation but provide more smoothed SAR changes than CFCS model. 375 Knowing the environmental context of this lake system with 2 strong changes in agricultural 376 practices we expect a rapid change in SAR derived from rapid change in erosional processes 377 and thus we prefer the piecewise CFCS model (Sabatier et al., 2014).

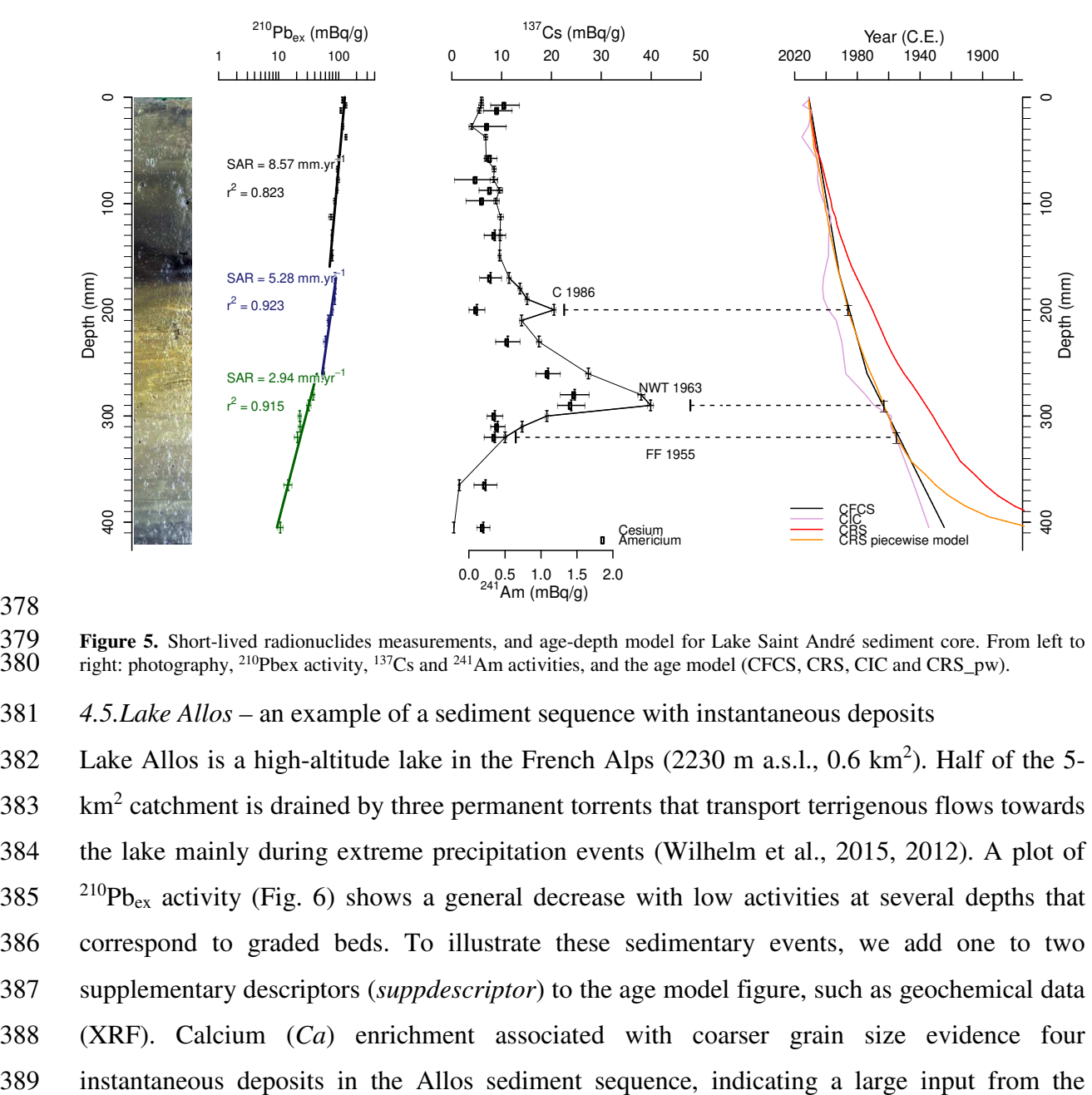

378

**Figure 5.** Short-lived radionuclides measurements, and age-depth model for Lake Saint André sediment core. From left to right: photography, <sup>210</sup>Pbex activity, <sup>137</sup>Cs and <sup>241</sup>Am activities, and the age model (CFCS, CRS, right: photography, <sup>210</sup>Pbex activity,  $137Cs$  and  $241Am$  activities, and the age model (CFCS, CRS, CIC and CRS pw).

381 *4.5.Lake Allos –* an example of a sediment sequence with instantaneous deposits

382 Lake Allos is a high-altitude lake in the French Alps  $(2230 \text{ m a.s.}$  $1, 0.6 \text{ km}^2)$ . Half of the 5-383 km<sup>2</sup> catchment is drained by three permanent torrents that transport terrigenous flows towards 384 the lake mainly during extreme precipitation events (Wilhelm et al., 2015, 2012). A plot of  $385$  <sup>210</sup> Pb<sub>ex</sub> activity (Fig. 6) shows a general decrease with low activities at several depths that 386 correspond to graded beds. To illustrate these sedimentary events, we add one to two 387 supplementary descriptors (*suppdescriptor*) to the age model figure, such as geochemical data 388 (XRF). Calcium (*Ca*) enrichment associated with coarser grain size evidence four 390 watershed, while iron (*Fe*) content is associated with continuous sedimentation (Fig. 6, see 391 Wilhelm et al., 2012 for more details). As these instantaneous events are removed before 392 computing the CFCS model, which assumes a linear sedimentation rate. In this case,  $^{210}Pb_{ex}$ 393 activities, corrected for instantaneous deposits, show a change in the mean sedimentation rate 394 at 71 mm. CRS and CRS\_pw models were also computed without all these instantaneous 395 events and provide very similar results than piecewise CFCS model. The age modelling is 396 conducted through *serac* and includes the historical events and one change in sedimentation 397 rate with the following arguments:

- 398 serac(name = "ALO09P12", coring\_yr = 2009, model = c("CFCS", "CRS","CRS\_pw"), 399 plotphoto = TRUE, minphoto = c(0), maxphoto = c(210), plot Pb = T, plot Pb inst deposit =  $400$  T, inst\_deposit = c(20, 28, 100, 107, 135, 142, 158, 186), sedchange = c(71), plot\_Am = T, 401 **plot** Cs = T, Cher = c(35, 40), Hemisphere = c("NH"), NWT = c(51, 61), suppdescriptor = 402 TRUE, descriptor\_lab = c("Ca (cps)", "Fe (cps)"), historic\_d = c(20, 28, 100, 107, 135, 142,  $403$  158, 186), historic a = c(1994, 1920, 1886, 1868), historic n = c("sept 1994 flood", "1920 404 **flood", "1886 flood", "1868 flood ?"**), min yr = c(1750), dmax = c(180), plotpdf = TRUE,  $405$  depth\_forced\_CRS = c(37.5,58.5), age\_forced\_CRS = c(1986, 1963))
- 406

407 The final age model is supported by the  $137Cs$  and  $241Am$  activities and by historical 408 floods that correspond to these four instantaneous events. Note that for larges figures as Fig. 409 6, R may sometimes not create the preview (and gives an error) because the plotting window 410 is too narrow. The user can try to extend the plotting zone (which is easy in RStudio, RStudio 411 Team, 2016). We added a logical argument, *preview*, which can be turned to FALSE to 412 address this issue; in this case, the preview is simply not displayed. If the argument *plotpdf* is 413 left to its default value, i.e., TRUE, the figure will still be created in the core subfolder.

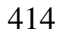

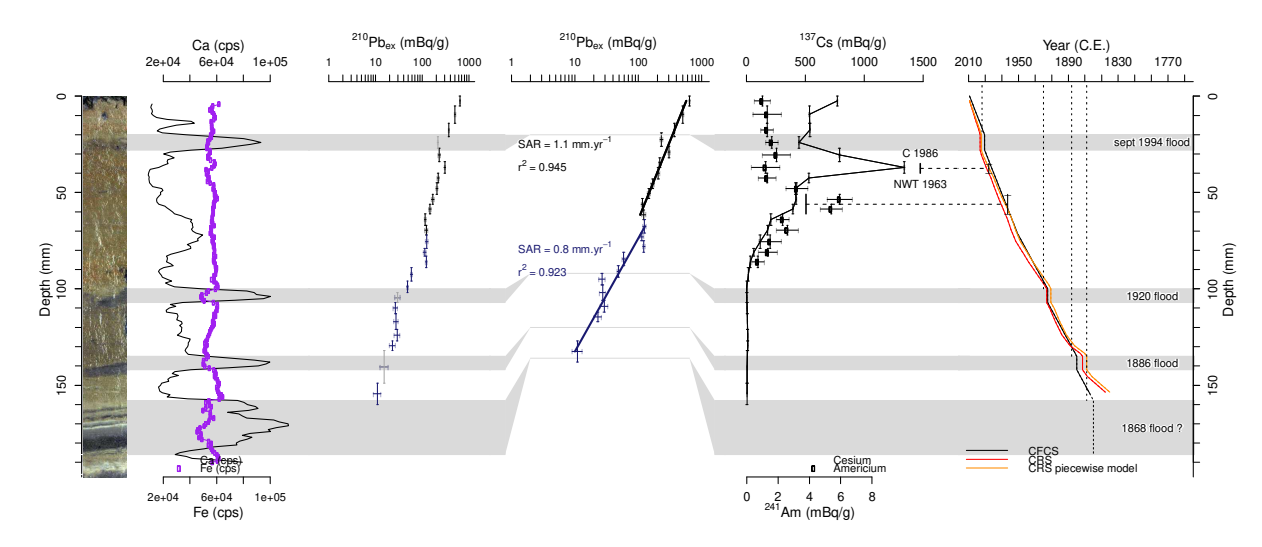

**Figure 6.** Descriptors, short-lived radionuclides measures, and age-depth model for Lake Allos sequence. From left to right:<br>417 core photograph. Ca/Fe ratio and raw Fe. <sup>210</sup>Pb<sub>ex</sub> activity with and without instantaneous 417 core photograph, Ca/Fe ratio and raw Fe,  $^{210}P_{\text{Bex}}$  activity with and without instantaneous deposit events,  $^{137}Cs$  activity and 418  $^{241}Am$  activity, and the CFCS, CRS and CRS pw age model for the Lake Allos s <sup>241</sup>Am activity, and the CFCS, CRS and CRS\_pw age model for the Lake Allos sequence. The horizontal grey lines indicate layers that were identified as instantaneous events. layers that were identified as instantaneous events.

### 420 *4.6.Pierre Blanche lagoon – An example of a sediment sequence with a surface mixed layer*

421 The PB06 core (7.9 m) was collected in the Pierre Blanche Lagoon (PBL), in the southern 422 part of the Palavasian lagoonal complex (France) in 2006 (Sabatier et al., 2010b). This coastal 423 shallow water environment contains many organisms that induce bioturbation, with 424 advection-diffusion in the upper first centimetres in the deepest regions caused by mollusc 425 and gallery-diffusion by worms (François et al., 2002). This second process is difficult to 426 identify and to correct for (Sabatier et al., 2010a). The resolution of the advection-diffusion 427 model (Sharma et al., 1987) by Lecroart *et al.* (2007) applied to <sup>210</sup>Pb<sub>ex</sub> allows the estimation 428 of SARs and the biodiffusion coefficient  $(D_b)$ . We can thus define a surface mixed layer (SML) within which <sup>210</sup> Pb<sub>ex</sub> activities are perturbed; PB06 has almost constant activities in the 430 first 3 cm (Fig. 7). The <sup>210</sup>Pb<sub>ex</sub> activities profile is thus composed of a bioturbated upper part, 431 characterised by a combination of sedimentation and bioturbation  $(SAR, D_b)$  and below which 432 a non-perturbed profile exists where  $D_b= 0$ . To solve this model, we calculated a mean 433 sedimentation rate for the non-bioturbated part and, making the hypothesis the sedimentation 434 rate remained constant, we extrapolated this estimate to the upper part. The SML is defined in 435 *serac* by its upper and lower depth. In the presence of SML, CIC model cannot be applied 436 because the initial activity is perturbed. The age model for PB06 is also constrained by the  $137$   $137$  Cs peaks and a historical storm event identified by geochemical data (Fig. 7); for more 438 details see Sabatier et al. (2010c). The full *serac* code is: 4414 The Holivarian line of the minimal contains and the stationary and the stationary and the stationary and the stationary and the stationary and the stationary and the stationary and the stationary and the stationary (

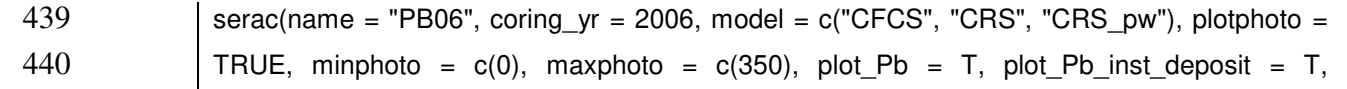

441 inst deposit = c(315, 350), SML = 30, plot  $Cs = T$ , Cher = c(50, 60), Hemisphere = c("NH"), 442 **NWT** = c(100, 120), suppdescriptor = T, descriptor lab = c("Si/Al"), historic d = c(315, 350), 443 historic\_a = c(1893), historic\_n = c("1894 storm"), min\_yr = 1870, dmax = c(350), plotpdf = 444 TRUE, depth forced CRS = c(55, 105), age forced CRS = c(1986, 1963))

445

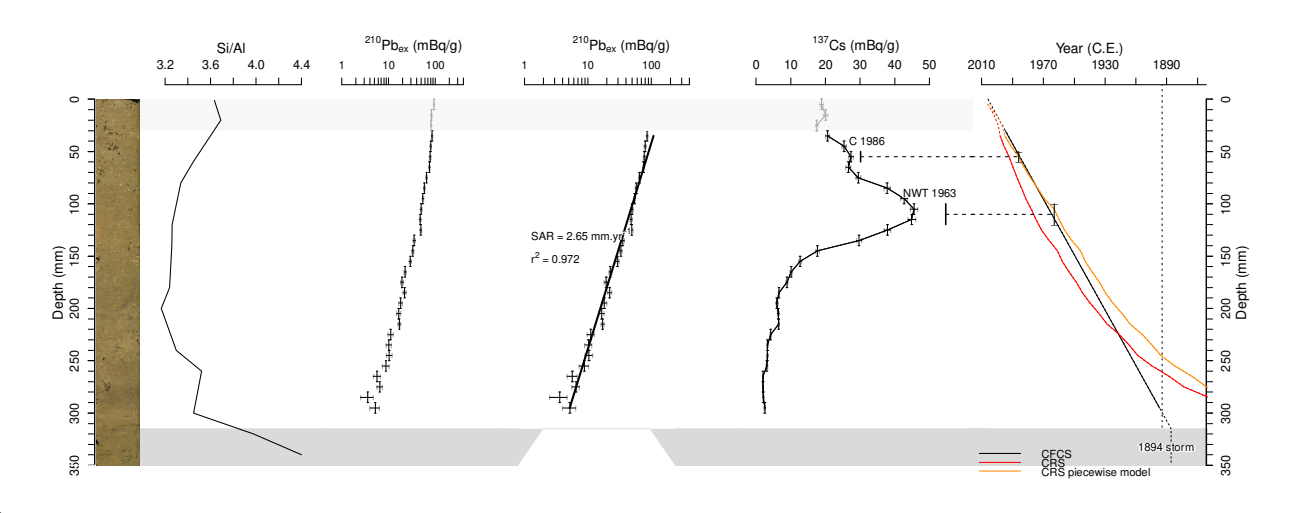

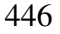

**Figure 7.** Descriptor, short-lived radionuclides measurements, and age-depth model for Pierre-Blanche lagoon sediment core.<br>448 From left to right: core photograph, Si/Al content, <sup>210</sup>Pb<sub>ex</sub> activities, <sup>137</sup>Cs activitie From left to right: core photograph, Si/Al content, <sup>210</sup>Pb<sub>ex</sub> activities, <sup>137</sup>Cs activities, and the age model (CFCS, CRS and  $\overline{449}$  CRS pw), the surface mixed layer is in light grey and the 1894 AD storm event in CRS pw), the surface mixed layer is in light grey and the 1894 AD storm event in dark grey.

450

451 The comparison among historical events (storms), artificial radionuclides and the  $210$   $P_{\text{Bex}}$  model results in the CFCS model being preferable to the CRS and CRS pw for this 453 core and evidence of the "too-old" age error described by Binford (1990) for the CRS models 454 in the deeper core sections, resulting from the identified 1894 storm event.

455

#### 456 *5.* **Metadata**

457 Every time the code is run, a metadata file is automatically generated in the folder. The 458 metadata file summarises the main decisions made by the user (e.g., presence/absence of 459 instantaneous deposit, type of model chosen) but also other general information on the user 460 (ORCID, affiliation, email) and the core (ISGN: International Geo Sample Number 461 (IGSN)/System for Earth Sample Registration Database (www.geosamples.org, measurement 462 laboratory, measurement method, date of measurement). These data are entered independently 463 from the exploration phase of the model through the function user\_infos() and 464 core\_metadata(). The former function theoretically needs to be used only once by each new 465 user the first time the library *serac* is used. The new user will be required to answer several 466 questions (affiliation, ORCID number, etc.). The user information are then integrated into the 467 Every time the code is nun, a metadata file is automatically generated microscopic space of the age modelling, in text format. The core modelling of the age modelling to the age modelling of the age modelling of the a 468 ask more details about the core itself and the analytical data, summarised in Table 4 and will 469 be enter according to the following lines:

470 core\_metadata(name = "Mycore")

471 These data can also be directly implemented during the age modelling phase by adding 472 archive\_metadata=T in the *serac* function. The metadata listed in Table 5 emerges from both 473 data reports of radioactivity detections from the CNRS in France (Centre National de la 474 Recherche Scientifique) and a recent international survey (literature review and questionnaire) 475 about  $2^{10}$ Pb metadata (Courtney Mustaphi et al., 2019). The French initiative coordinated the 476 development of a common way to present short-lived radionuclides data through the ROZA 477 (Rétro-observatoire Archives sédimentaires des Zones Ateliers) experience and produced a 478 document guiding the information needed to store data in a repository. The review by 479 Courtney Mustaphi et al. (2019) also suggests a set of minimum reporting guidelines for  $^{210}Pb$ 480 metadata and data needed to improve data archiving standards to facilitate data reutilisation.

481

#### 482 **Table 5. Example of metadata associated with the SAN core (Sabatier et al., 2014)**

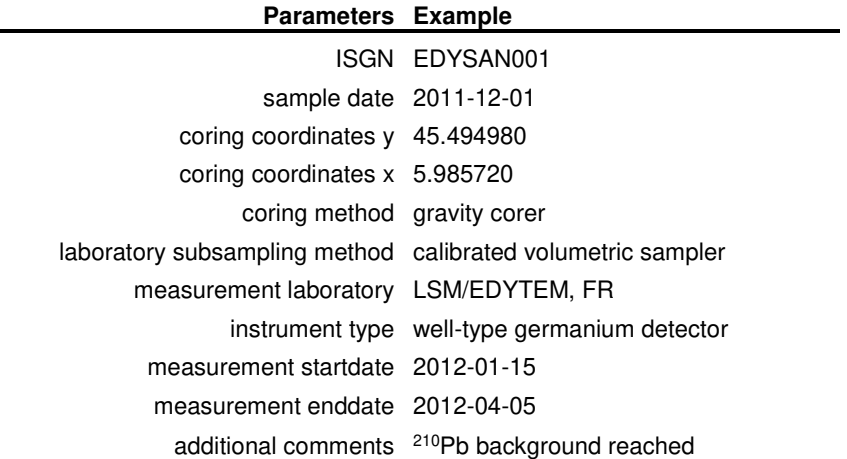

483

484 These two functions and all parameters inside are optional but we encourage the users 485 to use these functionalities as they help generate a more exhaustive background for the core.

486 Note that another text file is automatically generated and incremented with all new tests. The 487 file is found in the core folder (~/Cores/MyCore/serac model history MyCore.txt). It (1) 488 provides a history of attempts and (2) displays a message in R if a code has been tested 489 previously. A vigilant user can then compare and trace back the logical thinking that led to the 490 final model.

491

#### 492 *6.* **Discussion**

493 *serac* provides a rapid yet exhaustive tool for testing sedimentation hypotheses and creating 494 age models for the last century. Several functions (Table 2) guide the user in building age-495 depth models for a given core. To choose the best chronology for the studied sequence, *serac* 496 allows the comparison of different age models to be computed against depth or mass depth, 497 but also to be compared with other independent markers such as artificial radionuclides 498 fallout or historic events. In most cases, we recommend users to plot  $2^{10}$ Pbex activities versus 499 mass depth as this representation take into account both natural and coring compactions 500 which remain invariant under the previous processes (Fig. 4). Note that the identification of 501 independent time marker such as artificial radionuclides (Fig. 2-6) or historical events (Fig. 2, 502 5, 6) is often necessary to validate the age model choice (Baskaran et al., 2014; Kirchner, 2011). However, users have to be aware of potential wrong identification of i) the first  $137Cs$ 504 atmospheric fallout when non-ideal deposition is relevant with diffusion (Delaval et al., 2020) 505 or mixing (Sabatier et al., 2010a) and ii)  $137$ Cs-peaks when translocational and/or incomplete 506 mixing occur (Abril, 2004; Sabatier et al., 2010a).

 $2^{10}Pb_{ex}$  models are sometime used incorrectly. For instance, CIC model cannot be used 508 for a core that has instantaneous deposits with lower <sup>210</sup>Pb<sub>ex</sub> activities or a surface mixed layer 509 linked to bioturbation processes. Furthermore, the CRS model cannot be used when the  $2^{10}Pb_{ex}$  inventory is not the total (activities were not measured until secular equilibrium 511 existed between <sup>210</sup>Pb and <sup>226</sup>Ra). Note that *serac* will display warnings when sedimentation 512 hypotheses are not satisfied. In that respect, *serac* is also a pedagogic tool.

513 Other parameters non-related to sedimentation hypotheses are automatically computed 514 in *serac*. If the density is present in the input data,  $^{210}Pb$  and  $^{137}Cs$  inventories of sediment 515 cores are generated. These data can be interesting to compare across systems to map the 516 trajectory of radionuclide fallouts. For instance, <sup>137</sup>Cs inventories of Lake Iseo (1390  $\pm$  100 517 Bq.m<sup>-2</sup>) and Lake Bourget (975  $\pm$  19 Bq.m<sup>-2</sup>) reported the same age of 2020, but present 518 significant differences related to the higher Chernobyl accident fallout in Italy relative to that 519 in France. Inventories can also indicate allochthonous inputs variations, and comparisons 520 across sites can yield valuable insights into catchment sediment dynamics (Pulley et al., 521 2018). Finally, radionuclides inventories of multiples cores in different part of the same lake 522 allow to identify sediment redistribution from shallow to deep zone by waves and water 523 currents through sediment focusing (Crusius and Anderson, 1995).

524 Using *serac* easily allows reproducibility of the main hypotheses behind any age-depth 525 model (such as changes in sedimentation rates or the presence of instantaneous deposits). We 526 believe that the availability of a user-friendly code on an open source platform to visualise 527 and test sedimentation hypotheses is an important step towards reproducibility. *serac* allows 528 users customisation of parameters to include, as well as cross-platform support (Windows, 529 Linux, Macs). The R code of *serac* can be understood relatively easily by a beginner R user, 530 and its open source nature means it can be adapted to fit an advanced user's preferences. 531 Output files (age model, metadata, figure) could be used (1) in the current form or integrated 532 in a larger age model such as *clam* (2) to create a figure for publication and (3) in data saving 533 platforms with general information on data, metadata, the age modeller, and the age model 534 parameters, which would allow data tractability and reproducibility. It is hoped that *serac* 535 could help the palaeoscience community standardise and enhance future age depth models 536 that use sort-lived radionuclides and allow the extension of the data lifecycle (Wilkinson et 537 al., 2016).

538

#### 539 *7.* **Conclusion**

540 The past century is characterized by rapid environmental socio-ecological changes, as 541 showcased by the few case studies we presented before (e.g., Sabatier et al., 2014). 542 Consequences of environmental modifications and critical ecosystem thresholds can be 543 informed resorting to historical reconstructions. Shortlived radionuclides are essential for 544 developing ages models for the past 100 years and setting a convincing chronology for 545 changes unveiled by proxies.

546 *serac* complement other tools by offering a method to produce age-depth model using 547 radionuclides data with classic model applications (CFCS, CIC, CRS) and piecewise versions. 548 The automation allows to try different sedimentation hypothesis, makes unlikely calculation 549 errors and saves computational time that can now be allocated to comparing different 550 chronological models or further analyses.

551 An important feature of *serac* is the generation of metadata. Good report of metadata 552 relative to the core or the model is not common yet (Courtney Mustaphi et al., 2019), but is 553 decisive to extend the data life cycle and promote knowledge integration by the community 554 (Courtney Mustaphi et al., 2019; Wilkinson et al., 2016).

555

#### 556 **Acknowledgements**

557 We thank A.-L. Develle and W. Rapuc for beta testing previous versions of *serac* and C. 558 Pignol for recommendations on metadata outputs through the ROZA (Rétro-observatoire 559 Archives sédimentaires des Zones Ateliers) experience at the CNRS (Centre National de

- 560 Recherche Scientifique français). We thank Dr. Bollhoefer (associate editor) and two
- 561 anonymous reviewers for their comments and suggestions that improved the paper.
- 562

#### 563 **Data Availability**

- 564 Data to reproduce the example for Lake Allos (Fig. 6) are accessible through the package.
- 565 Other data are available upon request.
- 566

#### 567 **References**

- 568 Abril Hernández, J.-M., 2016. A 210 Pb-based chronological model for recent sediments with 569 random entries of mass and activities: Model development. J. Environ. Radioact. 151, 570 64–74. https://doi.org/10.1016/j.jenvrad.2015.09.018
- 571 Abril, J.M., 2020. Multimodal-TERESA, a 210Pb-based radiometric dating model for recent 572 sediments under largely varying rates of supply. Quat. Geochronol. 55, 101032. 573 https://doi.org/10.1016/j.quageo.2019.101032
- 574 Abril, J.M., 2019. Radiometric dating of recent sediments: On the performance of 210Pb-575 based CRS chronologies under varying rates of supply. Quaternary Geochronology 51, 576 1–14. https://doi.org/10.1016/j.quageo.2018.12.003
- 577 Abril, J.M., 2004. Constraints on the use of 137Cs as a time-marker to support CRS and SIT 578 chronologies. Environ. Pollut. 129, 31–37. 579 https://doi.org/10.1016/j.envpol.2003.10.004
- 580 Abril, J.-M., Gharbi, F., 2012. Radiometric dating of recent sediments: beyond the boundary 581 conditions. J. Paleolimnol. 48, 449–460. https://doi.org/10.1007/s10933-012-9622-5
- 582 Andrews, A., Stone, R., Lundstrom, C., DeVogelaere, A., 2009. Growth rate and age 583 determination of bamboo corals from the northeastern Pacific Ocean using refined 584 210Pb dating. Marine Ecology Progress Series 397, 173–185. 585 https://doi.org/10.3354/meps08193
- 586 Appleby, P.G., 2008. Three decades of dating recent sediments by fallout radionuclides: a 587 review. The Holocene 18, 83–93. https://doi.org/10.1177/0959683607085598
- 588 Appleby, P.G., 2001. Chronostratigraphic Techniques in Recent Sediments, in: Last, W.M., 589 Smol, J.P. (Eds.), Tracking Environmental Change Using Lake Sediments, Basin 590 Analysis, Coring, and Chronological Techniques. Developments in 591 Paleoenvironmental Research Series. Dordrecht, pp. 171–203.
- 592 Appleby, P.G., Oldfield, F., 1992. Applications of lead-210 to sedimentation studies, in: 593 Uranium-Series Disequilibrium: Applications to Earth, Marine, and Environmental 594 Sciences. Clarendon Press ; Oxford University Press, Oxford : Oxford ; New York.
- 595 Appleby, P.G., Oldfield, F., 1978. The calculation of lead-210 dates assuming a constant rate 596 of supply of unsupported  $^{210}Pb$  to the sediment. CATENA 5, 1–8. 597 https://doi.org/10.1016/S0341-8162(78)80002-2
- 598 Appleby, P.G., Richardson, N., Nolan, P.J., 1991. 241Am dating of lake sediments. 599 Hydrobiologia 214, 35–42. https://doi.org/10.1007/BF00050929
- 600 Aquino-López, M.A., Blaauw, M., Christen, J.A., Sanderson, N.K., 2018. Bayesian Analysis of <sup>210</sup> 601 Pb Dating. JABES 23, 317–333. https://doi.org/10.1007/s13253-018-0328-7
- 602 Arias-Ortiz, A., Masqué, P., Garcia-Orellana, J., Serrano, O., Mazarrasa, I., Marbà, N., 603 Lovelock, C.E., Lavery, P., Duarte, C.M., 2018. Reviews and syntheses: <sup>210</sup>Pb-derived 604 sediment and carbon accumulation rates in vegetated coastal ecosystems: setting the 605 record straight. Biogeosciences Discussions 1–47. https://doi.org/10.5194/bg-2018-78
- 606 Baskaran, M., Iliffe, T.M., 1993. Age determination of recent cave deposits using excess  $^{210}$ 607 Pb - A new technique. Geophysical Research Letters 20, 603–606. 608 https://doi.org/10.1029/93GL00531
- 609 Baskaran, M., Nix, J., Kuyper, C., Karunakara, N., 2014. Problems with the dating of 610 sediment core using excess 210Pb in a freshwater system impacted by large scale 611 watershed changes. J. Environ. Radioact 138, 355–363. 612 https://doi.org/10.1016/j.jenvrad.2014.07.006
- 613 Binford, M.W., 1990. Calculation and uncertainty analysis of  $^{210}Pb$  dates for PIRLA project 614 lake sediment cores. J Paleolimnol 3, 253–267.
- 615 Blaauw, M., 2010. Methods and code for 'classical' age-modelling of radiocarbon sequences. 616 Quat. Geochronol. 5, 512–518. https://doi.org/10.1016/j.quageo.2010.01.002
- 617 Blais, J.M., Kalff, J., Cornett, R.J., Evans, R.D., 1995. Evaluation of <sup>210</sup>Pb dating in lake 618 sediments using stable Pb, Ambrosia pollen, and  $137Cs$ . J. Paleolimnol. 13, 169–178.
- 619 Carroll, J., Lerche, I., 2003. Sedimentary processes: quantification using radionuclides. 620 Elsevier, Amsterdam; Boston.
- 621 Condomines, M., Rihs, S., 2006. First 226Ra–210Pb dating of a young speleothem. Earth and 622 Planetary Science Letters 250, 4–10. https://doi.org/10.1016/j.epsl.2006.06.012
- 623 Cooke, C.A., Hobbs, W.O., Michelutti, N., Wolfe, A.P., 2010. Reliance on <sup>210</sup> Pb Chronology 624 Can Compromise the Inference of Preindustrial Hg Flux to Lake Sediments. 625 Environmental Science & Technology 44, 1998–2003. 626 https://doi.org/10.1021/es9027925
- 627 Courtney Mustaphi, C.J., Brahney, J., Aquino-López, M.A., Goring, S., Orton, K., Noronha, 628 A., Czaplewski, J., Asena, Q., Paton, S.C., Panga Brushworth, J., 2019. Guidelines for 629 reporting and archiving  $^{210}Pb$  sediment chronologies to improve fidelity and extend 630 data lifecycle. Quat. Geochronol. 52, 77–87.
- 631 Crusius, J., Anderson, R.F., 1995. Sediment focusing in six small lakes inferred from 632 radionuclide profiles. J Paleolimnol 13, 143–155. https://doi.org/10.1007/BF00678103
- 633 Delaval, A., Duffa, C., Radakovitch, O., 2020. A review on cesium desorption at the 634 freshwater-seawater interface. J. Environ. Radioact. 218, 106255. 635 https://doi.org/10.1016/j.jenvrad.2020.106255
- 636 Druffel, E.R.M., King, L.L., Belastock, R.A., Buesseler, K.O., 1990. Growth rate of a deep-637 sea coral using 210Pb and other isotopes. Geochimica et Cosmochimica Acta 54, 638 1493–1499. https://doi.org/10.1016/0016-7037(90)90174-J
- 639 François, F., Gerino, M., Stora, G., Durbec, J.-P., Poggiale, J.-C., 2002. Functional approach 640 to sediment reworking by gallery-forming macrobenthic organisms: modeling and 641 application with the polychaete Nereis diversicolor. Mar. Ecol. Prog. Ser. 229, 127– 642 136. https://doi.org/10.3354/meps229127
- 643 Giguet-Covex, C., Arnaud, F., Poulenard, J., Enters, D., Reyss, J.-L., Millet, L., Lazzaroto, J., 644 Vidal, O., 2010. Sedimentological and geochemical records of past trophic state and 645 hypolimnetic anoxia in large, hard-water Lake Bourget, French Alps. J. Paleolimnol. 646 43, 171–190. https://doi.org/10.1007/s10933-009-9324-9
- 647 Goldberg, E.D., 1963. Geochronology with 210 Pb in radioactive dating. International Atomic 648 Energy Contribution 1510, 121–131.
- 649 Guédron, S., Amouroux, D., Sabatier, P., Desplanque, C., Develle, A.-L., Barre, J., Feng, C., 650 Guiter, F., Arnaud, F., Reyss, J.L., Charlet, L., 2016. A hundred year record of 651 industrial and urban development in French Alps combining Hg accumulation rates 652 and isotope composition in sediment archives from Lake Luitel. Chemical Geology 653 431, 10–19. https://doi.org/10.1016/j.chemgeo.2016.03.016
- 654 Jenny, J.-P., Arnaud, F., Dorioz, J.-M., Giguet-Covex, C., Frossard, V., Sabatier, P., Millet, 655 L., Reyss, J.-L., Tachikawa, K., Bard, E., Pignol, C., Soufi, F., Romeyer, O., Perga,
- 656 M.-E., 2013. A spatiotemporal investigation of varved sediments highlights the 657 dynamics of hypolimnetic hypoxia in a large hard-water lake over the last 150 years. 658 Limnol. Oceanogr. 58, 1395–1408. https://doi.org/10.4319/lo.2013.58.4.1395
- 659 Kirchner, G., 2011. 210Pb as a tool for establishing sediment chronologies: examples of 660 potentials and limitations of conventional dating models. J. Environ. Radioact, 661 International Topical Meeting on Polonium and Radioactive Lead Isotopes 102, 490– 662 494. https://doi.org/10.1016/j.jenvrad.2010.11.010
- 663 Krishnaswamy, S., Lal, D., Martin, J.M., Meybeck, M., 1971. Geochronology of lake 664 sediments. Earth Planet. Sci. Lett. 11, 407–414. https://doi.org/10.1016/0012- 665 821X(71)90202-0
- 666 Lecroart, P., Schmidt, S., Anschutz, P., Jouanneau, J.-M., 2007. Modeling sensitivity of 667 biodiffusion coefficient to seasonal bioturbation. J. Mar. Res. 65, 417–440. 668 https://doi.org/10.1357/002224007781567630
- 669 Moore, W.S., Krishnaswami, S., 1972. Coral growth rates using228Ra and210Pb. Earth and 670 Planetary Science Letters 15, 187–190. https://doi.org/10.1016/0012-821X(72)90059- 671
- 672 Pennington, W., Cambray, R.S., Eakins, J.D., Harkness, D.D., 1976. Radionuclide dating of 673 the recent sediments of Blelham Tarn. Freshw. Biol. 6, 317–331. 674 https://doi.org/10.1111/j.1365-2427.1976.tb01617.x
- 675 Pulley, S., Foster, I.D.L., Collins, A.L., Zhang, Y., Evans, J., 2018. An analysis of potential 676 controls on long-term 137Cs accumulation in the sediments of UK lakes. J. 677 Paleolimnol. 60, 1–30. https://doi.org/10.1007/s10933-017-0016-6
- 678 Putyrskaya, V., Klemt, E., Röllin, S., Corcho-Alvarado, J.A., Sahli, H., 2020. Dating of recent 679 sediments from Lago Maggiore and Lago di Lugano (Switzerland/Italy) using  $137Cs$ 680 and <sup>210</sup>Pb. Journal of Environmental Radioactivity 212, 106135. 681 https://doi.org/10.1016/j.jenvrad.2019.106135
- 682 R Core Team, 2020. R: A language and environment for statistical computing. R Foundation 683 for Statistical Computing, Vienna, Austria. R Foundation for Statistical Computing.
- 684 Rapuc, W., Sabatier, P., Andrič, M., Crouzet, C., Arnaud, F., Chapron, E., Šmuc, A., Develle, 685 A.-L., Wilhelm, B., Demory, F., Reyss, J.-L., Régnier, E., Daut, G., Von Grafenstein, 686 U., 2018. 6600 years of earthquake record in the Julian Alps (Lake Bohinj, Slovenia). 687 Sedimentology 65, 1777–1799. https://doi.org/10.1111/sed.12446
- 688 Robbins, J., Krezoski, J., Mozley, S., 1977. Radioactivity in sediments of the Great Lakes: 689 Post-depositional redistribution by deposit-feeding organisms. Earth Planet. Sci. Lett. 690 36, 325–333. https://doi.org/10.1016/0012-821X(77)90217-5
- 691 RStudio Team, 2016. RStudio: Integrated Development for R. RStudio, Inc., Boston, MA.
- 692 Sabatier, P., Dezileau, L., Barbier, M., Raynal, O., Lofi, J., Briqueu, L., Condomines, M., 693 Bouchette, F., Certain, R., Grafenstein, U.V., Jorda, C., Blanchemanche, P., 2010a. 694 Late-Holocene evolution of a coastal lagoon in the Gulf of Lions (South of France). 695 Bulletin de la Société Géologique de France 181, 27–36. 696 https://doi.org/10.2113/gssgfbull.181.1.27
- 697 Sabatier, P., Dezileau, L., Blanchemanche, P., Siani, G., Condomines, M., Bentaleb, I., 698 Piquès, G., 2010b. Holocene Variations of Radiocarbon Reservoir Ages in a 699 Mediterranean Lagoonal System. Radiocarbon 52, 91–102.
- 700 Sabatier, P., Dezileau, L., Briqueu, L., Colin, C., Siani, G., 2010c. Clay minerals and 701 geochemistry record from northwest Mediterranean coastal lagoon sequence: 702 Implications for paleostorm reconstruction. Sedimentary Geology 228, 205–217. 703 https://doi.org/10.1016/j.sedgeo.2010.04.012
- 704 Sabatier, P., Poulenard, J., Fanget, B., Reyss, J.-L., Develle, A.-L., Wilhelm, B., Ployon, E., 705 Pignol, C., Naffrechoux, E., Dorioz, J.-M., Montuelle, B., Arnaud, F., 2014. Long-
- 706 term relationships among pesticide applications, mobility, and soil erosion in a 707 vineyard watershed. Proc. Natl. Acad. Sci. 111, 15647–15652. 708 https://doi.org/10.1073/pnas.1411512111
- 709 Sabatier, P., Reyss, J.-L., Hall-Spencer, J.M., Colin, C., Frank, N., Tisnérat-Laborde, N., 710 Bordier, L., Douville, E., 2012. <sup &gt;210 &lt;/sup &gt;Pb-711 & lt;sup & gt; 226 & lt;/sup & gt; Ra chronology reveals rapid growth rate of 712 <i&gt;Madrepora oculata&lt;/i&gt; and &lt;i&gt;Lophelia pertusa&lt;/i&gt; on 713 world's largest cold-water coral reef. Biogeosciences 9, 1253–1265. 714 https://doi.org/10.5194/bg-9-1253-2012
- 715 Sanchez-Cabeza, J.A., Ruiz-Fernández, A.C., 2012. <sup>210</sup>Pb sediment radiochronology: An 716 integrated formulation and classification of dating models. Geochim. Cosmochim. 717 Acta, Environmental Records of Anthropogenic Impacts 82, 183–200. 718 https://doi.org/10.1016/j.gca.2010.12.024
- 719 Sharma, P., Gardner, L.R., Moore, W.S., Bollinger, M.S., 1987. Sedimentation and 720 bioturbation in a salt marsh as revealed by  $^{210}Pb$ ,  $^{137}Cs$ , and <sup>7</sup>Be studies: Sedimentation 721 and bioturbation. Limnol. Oceanogr. 32, 313–326. 722 https://doi.org/10.4319/lo.1987.32.2.0313
- 723 Tylmann, W., Bonk, A., Goslar, T., Wulf, S., Grosjean, M., 2016. Calibrating <sup>210</sup>Pb dating 724 results with varve chronology and independent chronostratigraphic markers: Problems 725 and implications. Quat. Geochronol. 32, 1–10.
- 726 Tylmann, W., Enters, D., Kinder, M., Moska, P., Ohlendorf, C., Poręba, G., Zolitschka, B., 727 2013. Multiple dating of varved sediments from Lake Łazduny, northern Poland: 728 Toward an improved chronology for the last 150 years. Quaternary Geochronology 729 15, 98–107. https://doi.org/10.1016/j.quageo.2012.10.001
- 730 Wickham, H., Hester, J., Chang, W., RStudio, R), R.C. team (Some namespace and vignette 731 code extracted from base, 2018. devtools: Tools to Make Developing R Packages 732 Easier.
- 733 Wilhelm, B., Arnaud, F., Sabatier, P., Crouzet, C., Brisset, E., Chaumillon, E., Disnar, J.-R., 734 Guiter, F., Malet, E., Reyss, J.-L., Tachikawa, K., Bard, E., Delannoy, J.-J., 2012. 735 1400 years of extreme precipitation patterns over the Mediterranean French Alps and 736 possible forcing mechanisms. Quat. Res. 78, 1–12.
- 737 Wilhelm, B., Sabatier, P., Arnaud, F., 2015. Is a regional flood signal reproducible from lake 738 sediments? Sedimentology 62, 1103–1117. https://doi.org/10.1111/sed.12180
- 739 Wilkinson, M.D., Dumontier, M., Aalbersberg, Ij.J., Appleton, G., Axton, M., Baak, A., 740 Blomberg, N., Boiten, J.-W., da Silva Santos, L.B., Bourne, P.E., Bouwman, J., 741 Brookes, A.J., Clark, T., Crosas, M., Dillo, I., Dumon, O., Edmunds, S., Evelo, C.T., 742 Finkers, R., Gonzalez-Beltran, A., Gray, A.J.G., Groth, P., Goble, C., Grethe, J.S., 743 Heringa, J., 't Hoen, P.A.C., Hooft, R., Kuhn, T., Kok, R., Kok, J., Lusher, S.J., 744 Martone, M.E., Mons, A., Packer, A.L., Persson, B., Rocca-Serra, P., Roos, M., van 745 Schaik, R., Sansone, S.-A., Schultes, E., Sengstag, T., Slater, T., Strawn, G., Swertz, 746 M.A., Thompson, M., van der Lei, J., van Mulligen, E., Velterop, J., Waagmeester, A., 747 Wittenburg, P., Wolstencroft, K., Zhao, J., Mons, B., 2016. The FAIR Guiding 748 Principles for scientific data management and stewardship. Scientific Data 3, 160018. 749 https://doi.org/10.1038/sdata.2016.18 750